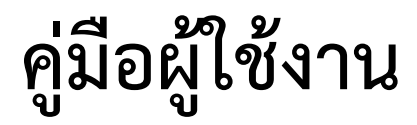

# **ระบบรับสมัครเข้าแข่งขันกีฬามหาวิทยาลัยการกีฬาแห่งชาติ**

# **ระบบรับสมัครเข้าแข่งขันกีฬามหาวิทยาลัยการกีฬาแห่งชาติ**

### **การเข้าสู่ระบบ**

ผู้ใช้สามารถเข้าได้ 2 ช่องทางดังนี้

1. เว็บไซต์มหาวิทยาลัยการกีฬาแห่งชาติ[www.tnsu.ac.th](http://www.tnsu.ac.th/)

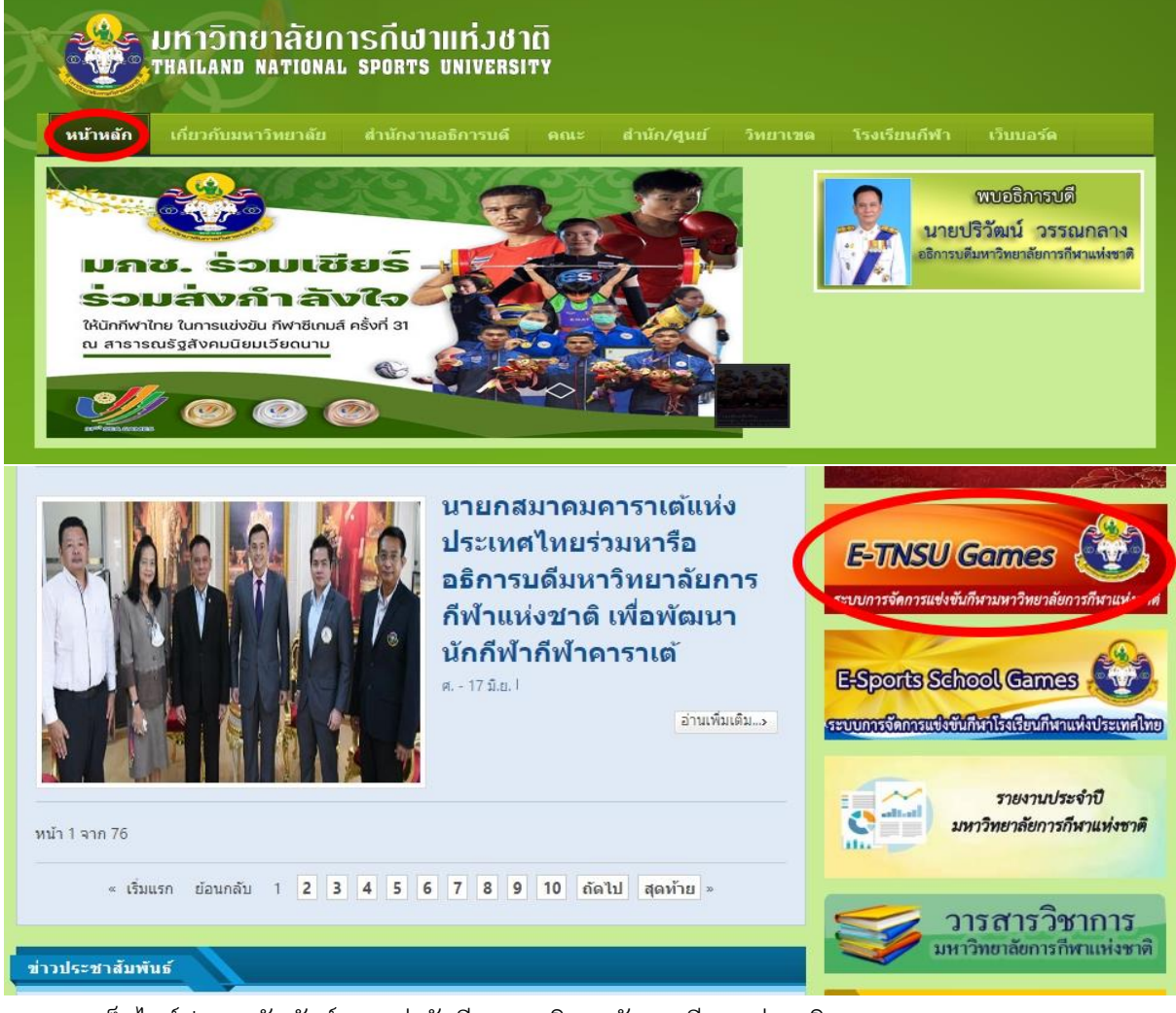

2. เว็บไซต์ประชาสัมพันธ์การแข่งขันกีฬามหาวิทยาลัยการกีฬาแห่งชาติ http://tnsugames.tnsu.ac.th/45/

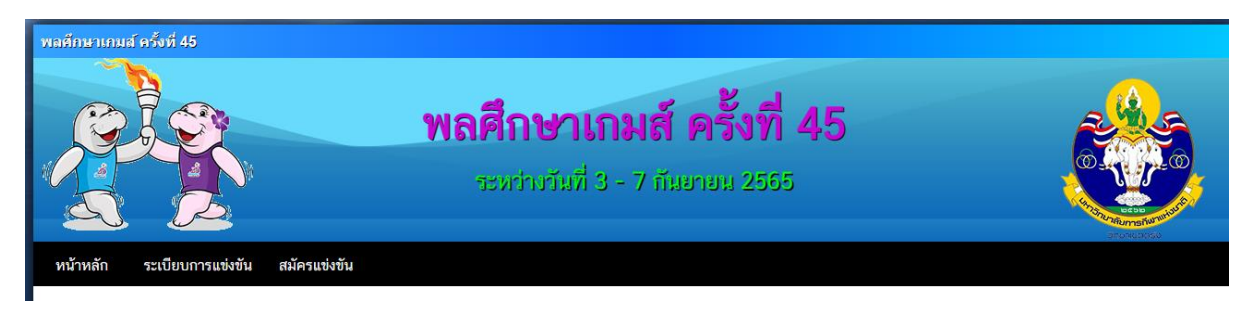

3. คลิกเลือกที่เมนู สมัครแข่งขัน จะปรากฏหน้าจอให้ Login เพื่อเข้าสู่ระบบ (ป้อนชื่อผู้ใช้ และรหัสผ่าน ที่ได้รับจากสำนักงานกีฬา แล้วกดปุ่มเข้าสู่ระบบ)

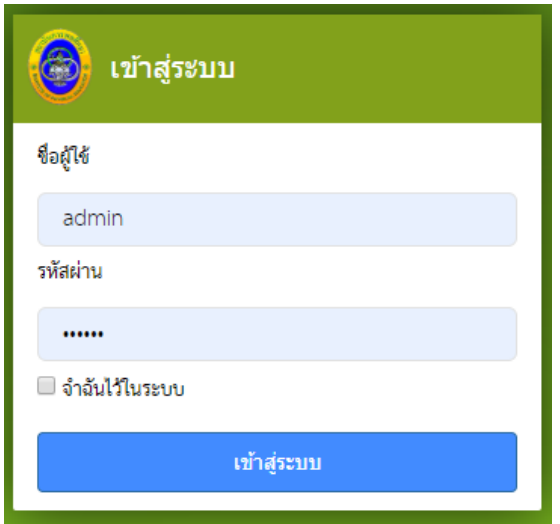

4. ถ้าชื่อผู้ใช้ และรหัสผ่านถูกต้อง ระบบจะแสดงหน้าจอ

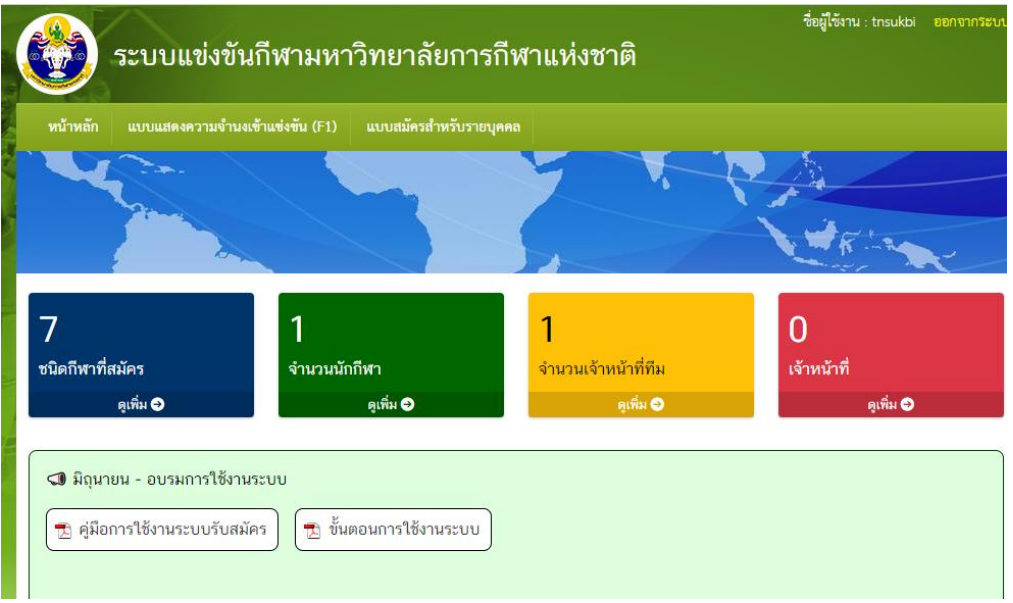

**หมายเหตุ**ถ้าชื่อผู้ใช้หรือรหัสผ่านไม่ถูกต้อง ระบบจะแจ้งเตือนด้วยข้อความสีแดง "ชื่อผู้ใช้หรือ รหัสผ่านไม่ถูกต้อง" ให้ผู้ใช้ตรวจสอบภาษาของแป้นพิมพ์, ปุ่ม CAPS LOCK แล้วกรอกข้อมูลอีกครั้ง

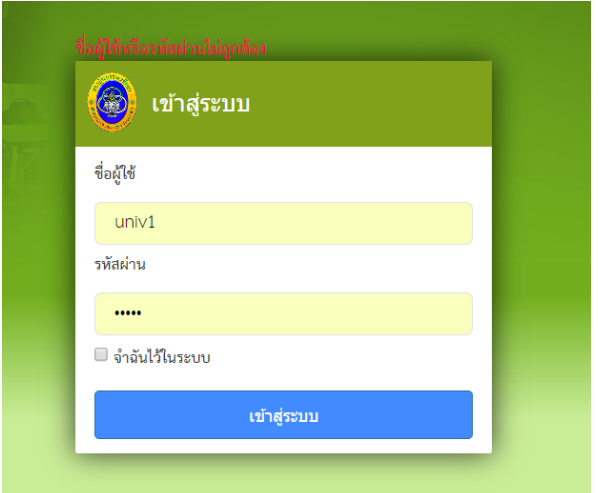

# **ระเบียบการแข่งขัน**

ผู้ใช้สามารถตรวจสอบ [ระเบียบมหาวิทยาลัยการกีฬาแห่งชาติ ว่าด้วยการแข่งขันกีฬามหาวิทยาลัย](http://tnsugames.tnsu.ac.th/45/Rule/RuleTNSUGames62.pdf) [การกีฬาแห่งชาติ พ.ศ.](http://tnsugames.tnsu.ac.th/45/Rule/RuleTNSUGames62.pdf) 2562 ครั้งนั้น ๆ ได้จากเมนู "ระเบียบการแข่งขัน"

เมื่อผู้ใช้กดเมนู"ระเบียบการแข่งขัน" ระบบจะแสดงระเบียบการแข่งขั้นทั้งหมด แยกตามกลุ่มกีฬา ให้เลือก

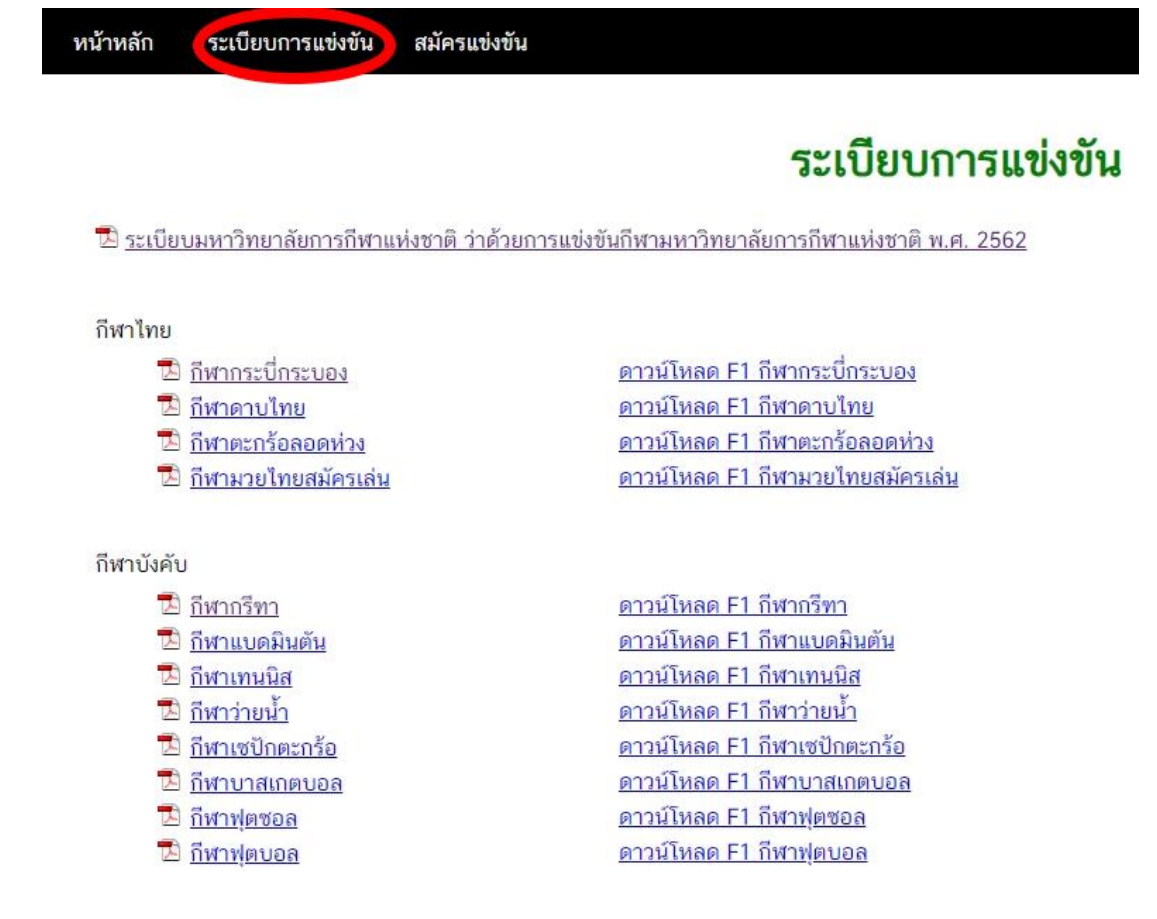

ผู้ใช้สามารถกดเข้าไปดูรายละเอียดระเบียบได้ ถ้าใช้ Google Chrome หรือเว็ปบราวเซอร์ที่รองรับ โปรแกรมจะแสดงเนื้อหาระเบียนในโปรแกรมได้เลย

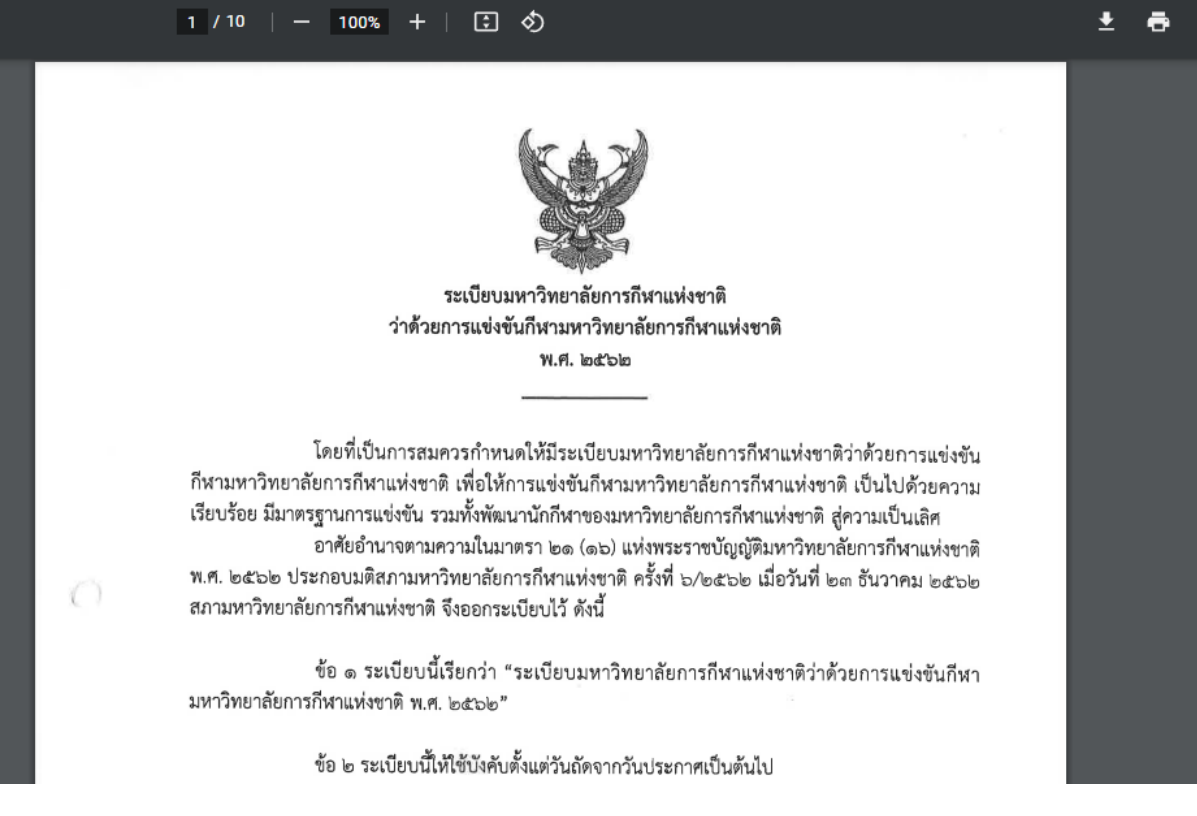

หรือคลิ้กเม้าส์ด้านขวา เลือก "Save link as …" เพื่อบันทึกไฟล์ลงคอมพิวเตอร์

### ระเบียบการแข่งขัน

<mark>รา</mark> ระเบียบการแข่งขันกีฬาสถาบันการพลศึกษาแห่งประเทศไทย พ.ศ.2558

### กีฬาบุคคล

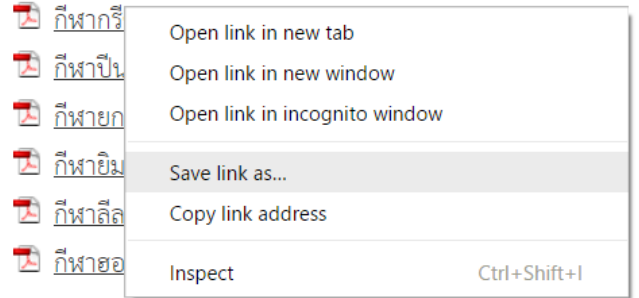

### **การแสดงความจำนงเข้าร่วมการแข่งขัน**

ผู้ใช้สามารถเข้าสู่ส่วนแสดงความจำนงเข้าร่วมการแข่งขัน ได้จากเมนู "แบบแสดงความจำนงเข้าร่วม แข่งขัน (F1)"

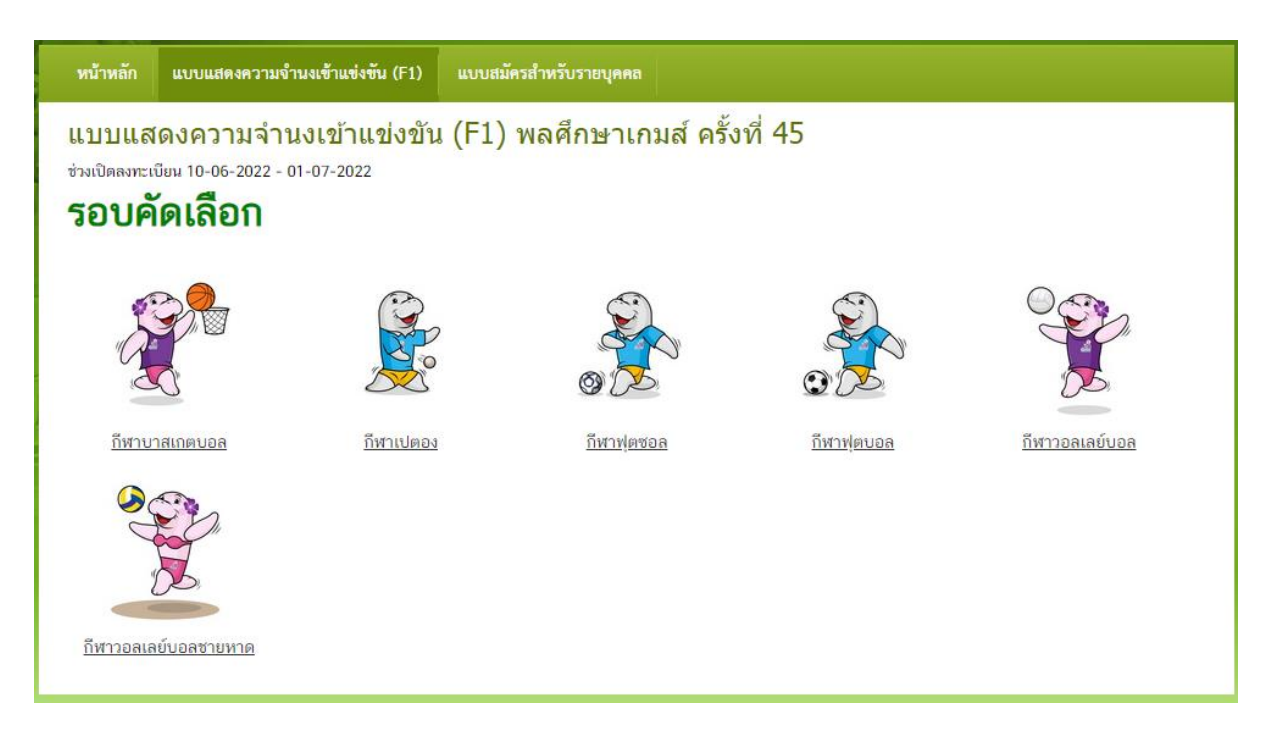

ผู้ใช้เลือกชนิดกีฬาที่ต้องการ จากเมนู Drop Down ชนิดกีฬา ระบบแสดงฟอร์มป้อนจำนวน

นักกีฬา และเจ้าหน้าที่ ตามระเบียบการแข่งขัน

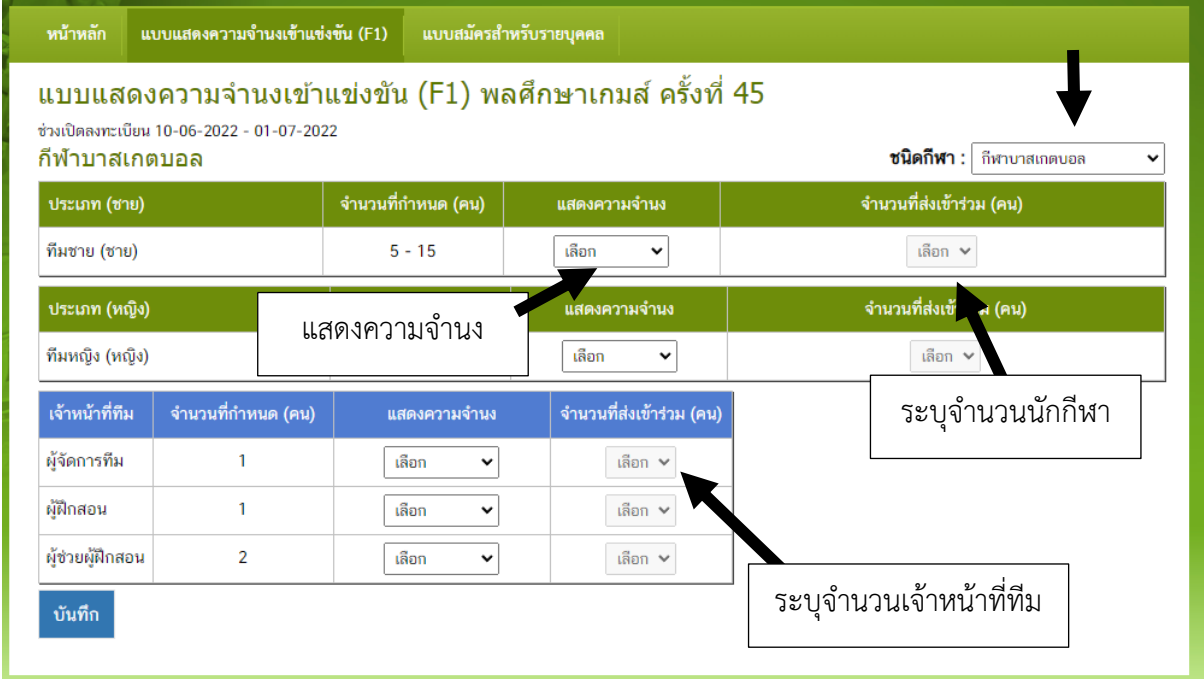

ผู้ใช้สามารถเลือกการส่งเข้าร่วมการแข่งขันได้หลายแบบ เช่น ไม่ส่งเข้าร่วม หรือเลือกจำนวนนักกีฬา ที่ต้องการส่งไม่น้อยกว่าจำนวนต่ำสุด และไม่เกินจำนวนมากสุดตามที่ระเบียบกำหนด

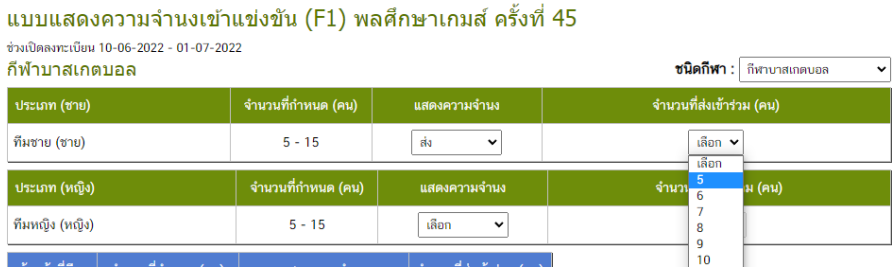

เมื่อกรอกข้อมูลเรียบร้อยแล้ว ให้กดปุ่ม "บันทึก" เพื่อบันทึกข้อมูลลงฐานข้อมูล หากไม่กดปุ่มบันทึก ระบบจะไม่บันทึกข้อมูลที่ได้แก้ไข

ผู้ใช้ควรระมัดระวังในการกรอกข้อมูล เนืองจากกีฬาบางชนิด จำนวนนักกีฬาขั้นต่ำจะไม่เริ่มต้นจาก 1

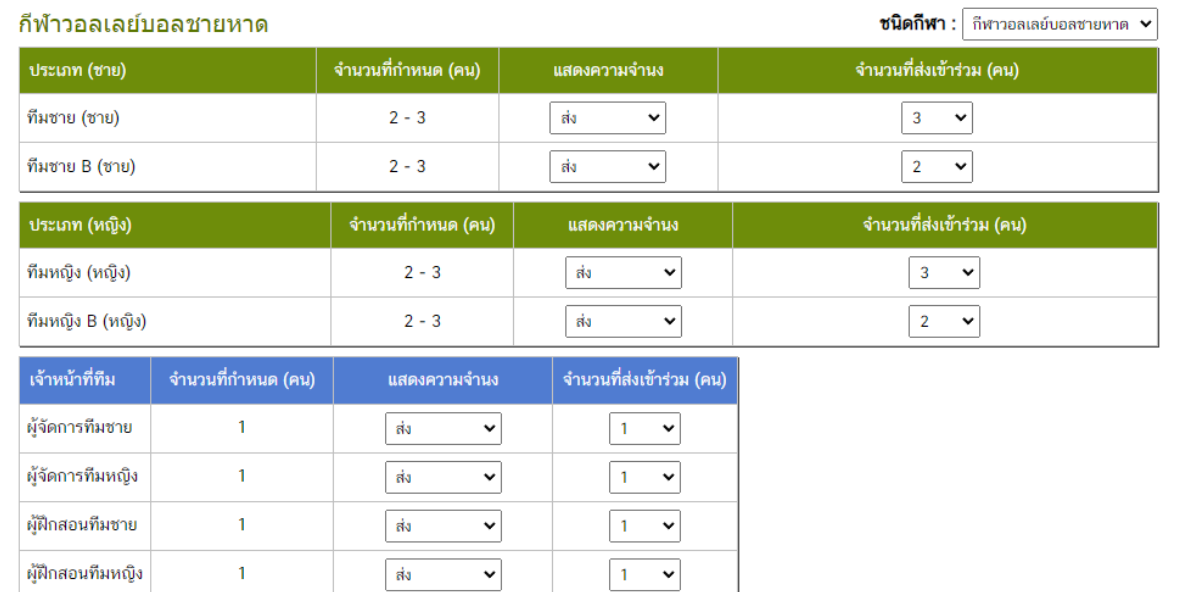

# กีฬาบางชนิด จะมีการกำหนดจำนวนทั้งแบบรายบุคคล และแบบคู่

### กีฬาดาบไทย

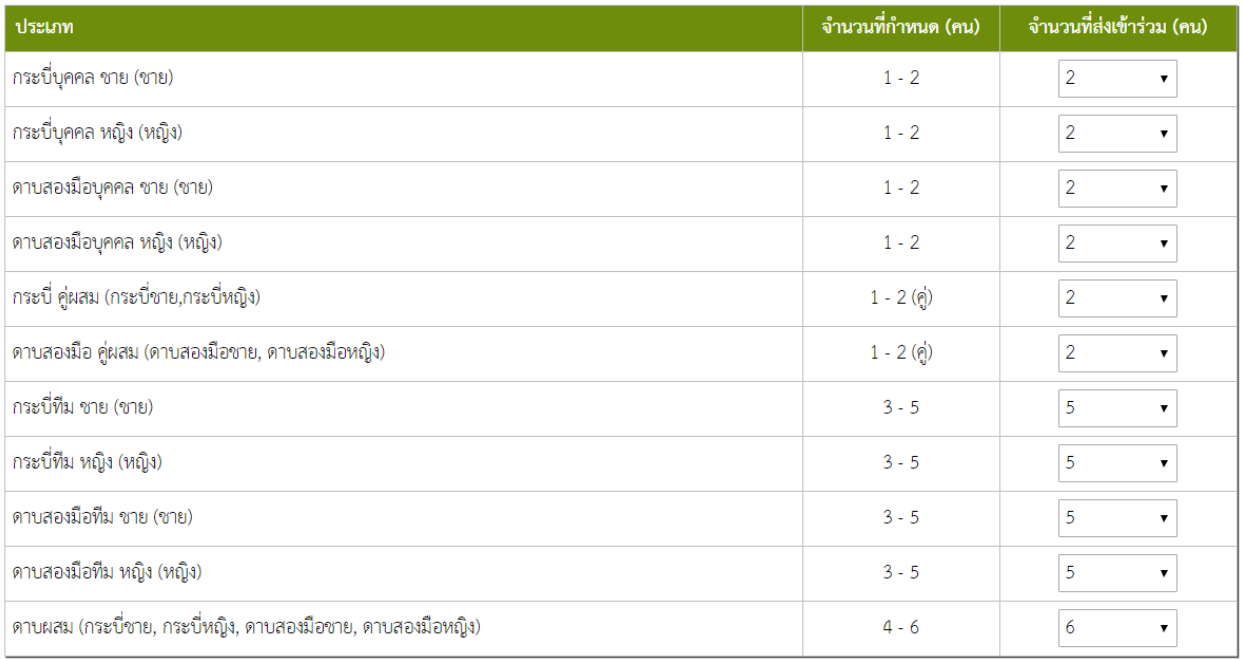

เมื่อผู้ใช้กดปุ่ม "รายงาน" ระบบจะเปิดรายงานในหน้าต่างใหม่

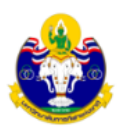

ชาย

#### แบบแสดงความจำนงเข้าร่วมการแข่งขัน (F1) การแข่งขันกีฬาสถาบันการพลศึกษาแห่งประเทศไทย ครั้งที่ 42 ระหว่างวันที่ 1-10 กันยายน 2560 ณ สถาบันการพลศึกษา วิทยาเขตสุพรรณบุรี

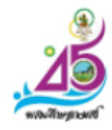

# สถาบันการพลศึกษา วิทยาเขตสุพรรณบุรี

รหัส 01 ชนิดกีฬา กีฬากอล์ฟ

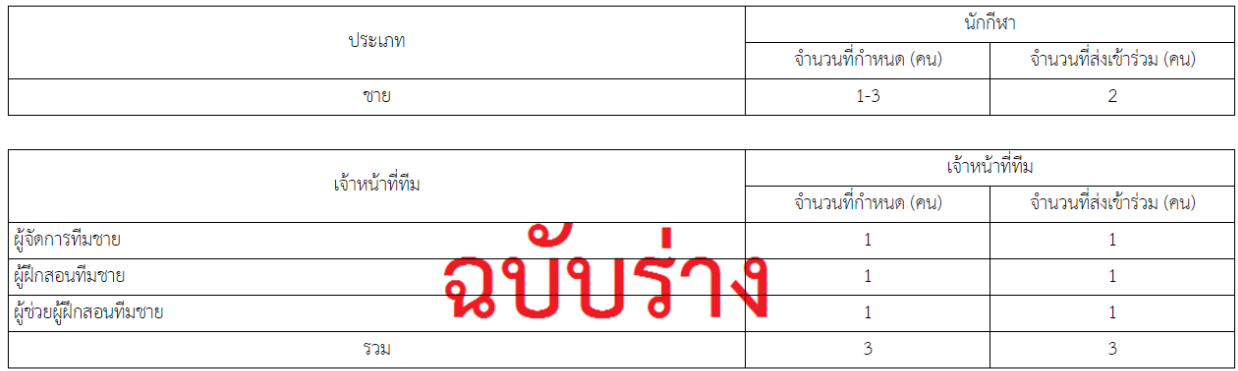

หญิง

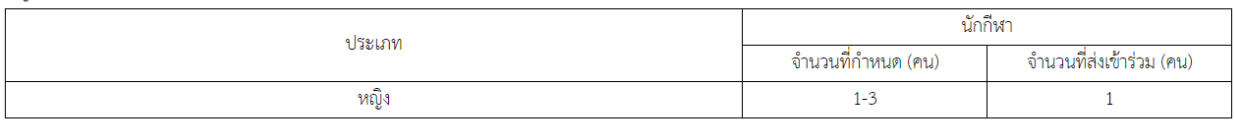

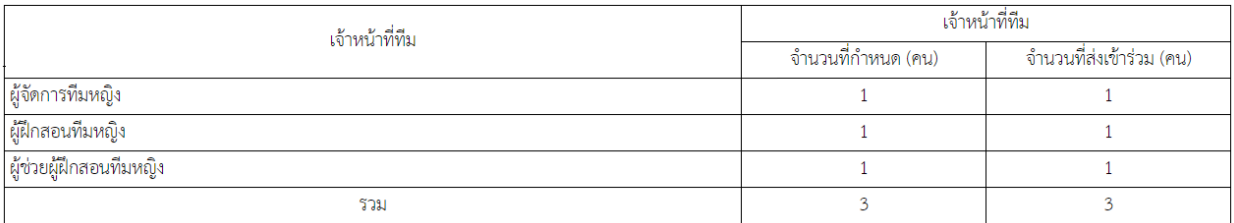

# ผู้ใช้สั่งพิมพ์ได้โดยเลือกเมนู File และ Print ของเวป บราวเซอร์ หรือกดปุ่มลัด CRTL + P พร้อมกัน

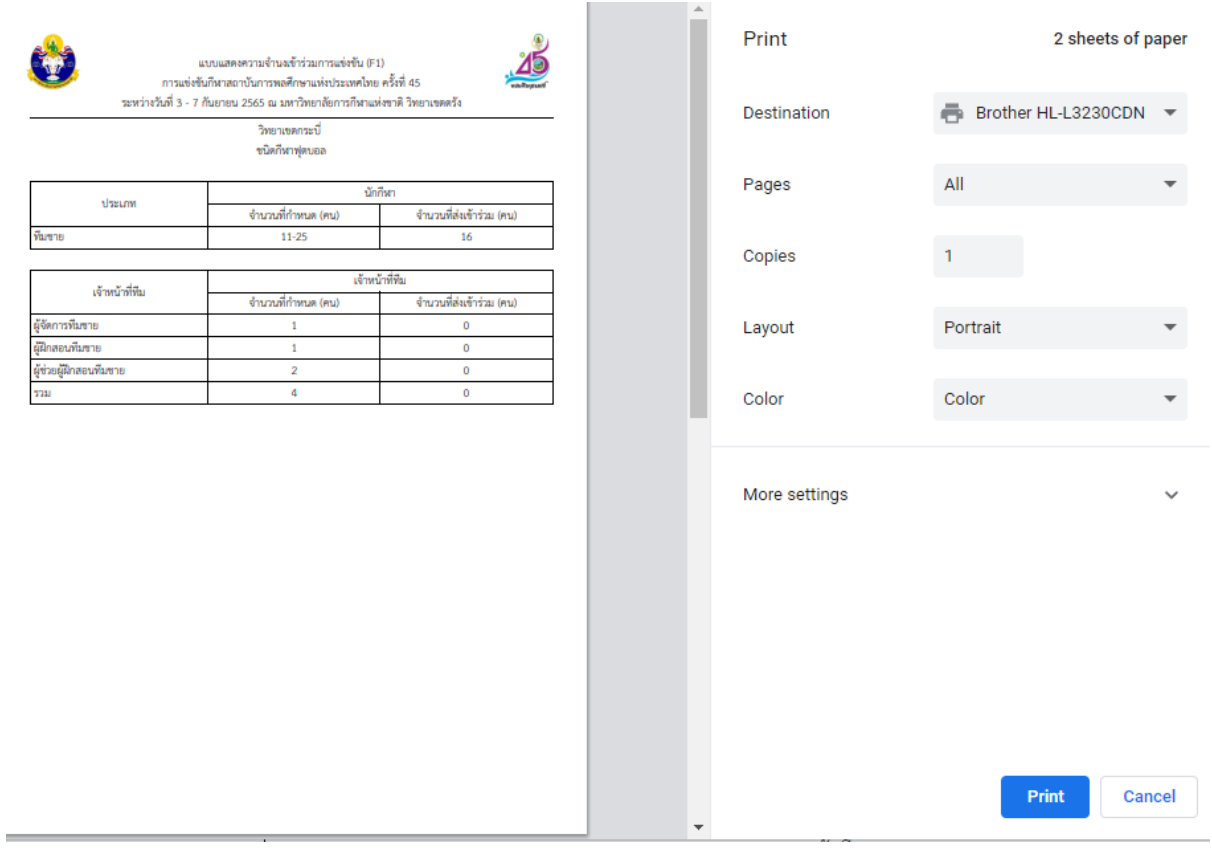

### ตัวอย่างรายงานแสดงความจำนงเข้าร่วมการแข่งขันกีฬากรีฑา

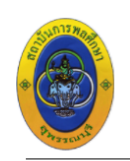

แบบแสดงความจำนงเข้าร่วมการแข่งขัน (F1) การแข่งขันกีฬาสถาบันการพลศึกษาแห่งประเทศไทย ครั้งที่ 42 ระหว่างวันที่ 1-10 กันยายน 2560 ณ สถาบันการพลศึกษา วิทยาเขตสุพรรณบุรี

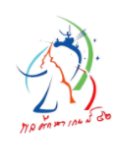

ิ สถาบันการพลศึกษา วิทยาเขตสุพรรณบุรี รหัส 01 ชนิดกีฬา กีฬากรีฑา

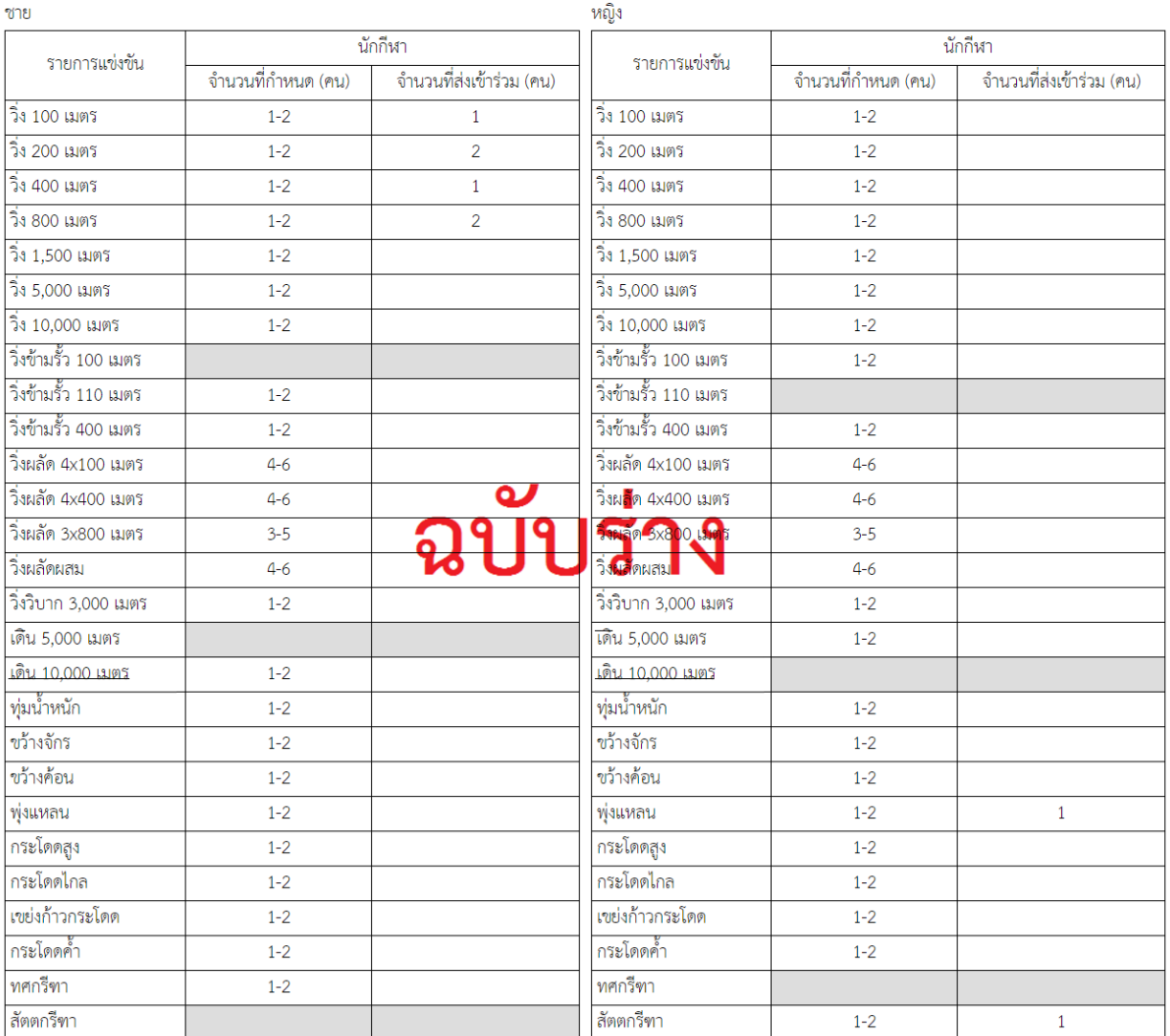

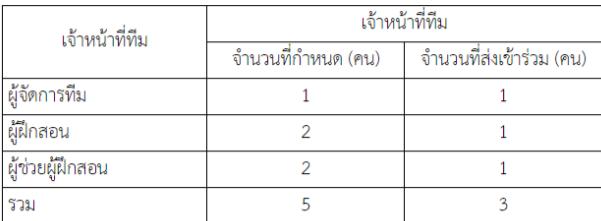

## กีฬาบางอย่าง เช่น กีฬาคูราช โปรแกรมอาจแสดงผลรายงานบนหน้าจอ มีส่วนหัวกระดาษในหน้า

แรก

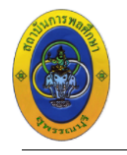

แบบแสดงความจำนงเข้าร่วมการแข่งขัน (F1) การแข่งขันกีฬาสถาบันการพลศึกษาแห่งประเทศไทย ครั้งที่ 42 ระหว่างวันที่ 1-10 กันยายน 2560 ณ สถาบันการพลศึกษา วิทยาเขตสุพรรณบุรี

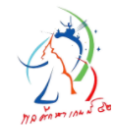

สถาบันการพลศึกษา วิทยาเขตสุพรรณบุรี รหัส 09 ชนิด กีฬาคูราช ในร่ม

#### ประเภททีมชาย

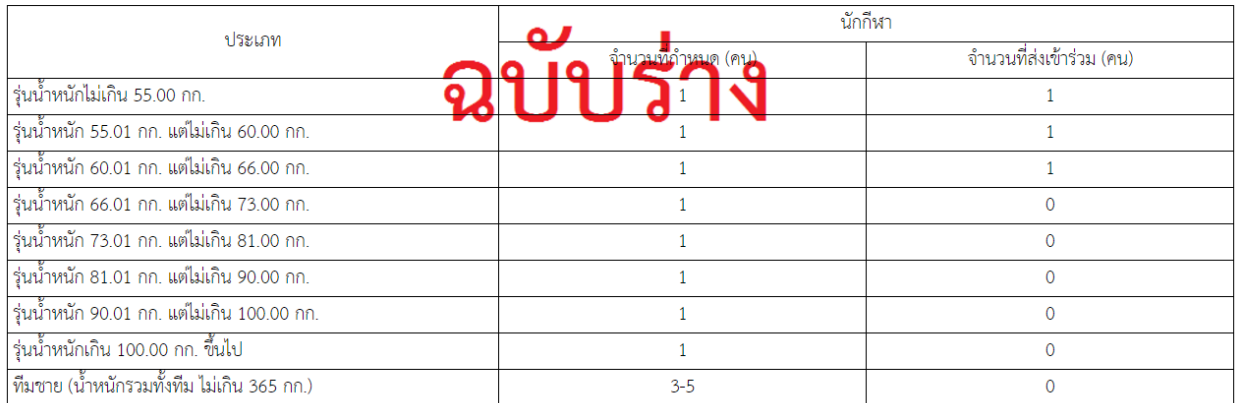

#### ประเภททีมหญิง

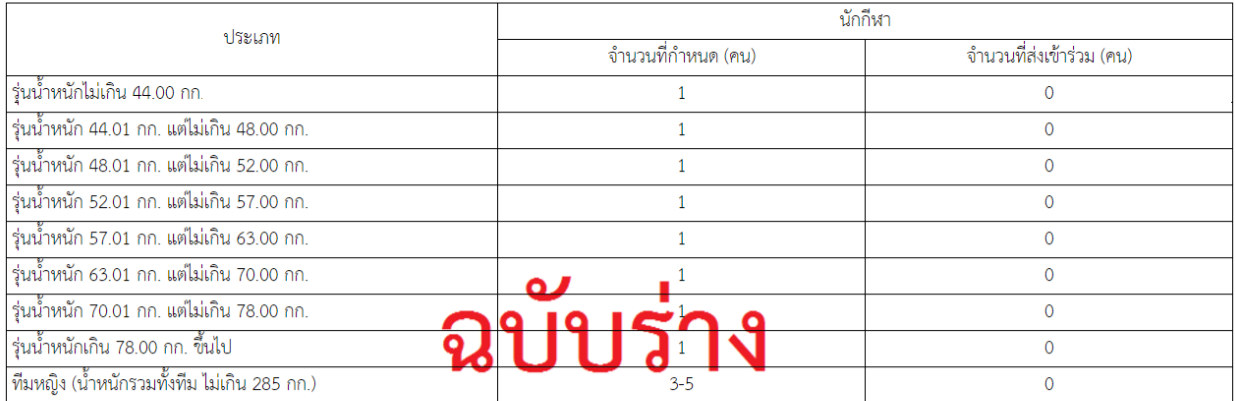

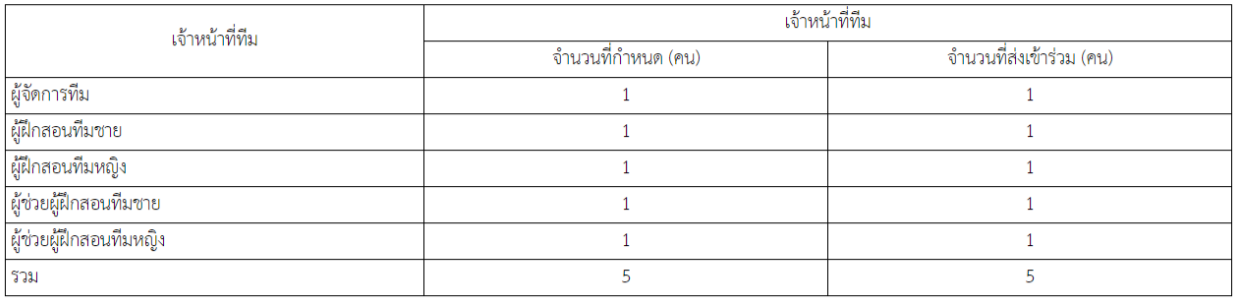

# เมื่อสั่งพิมพ์ จะมีส่วนหัวกระดาษทุกหน้า

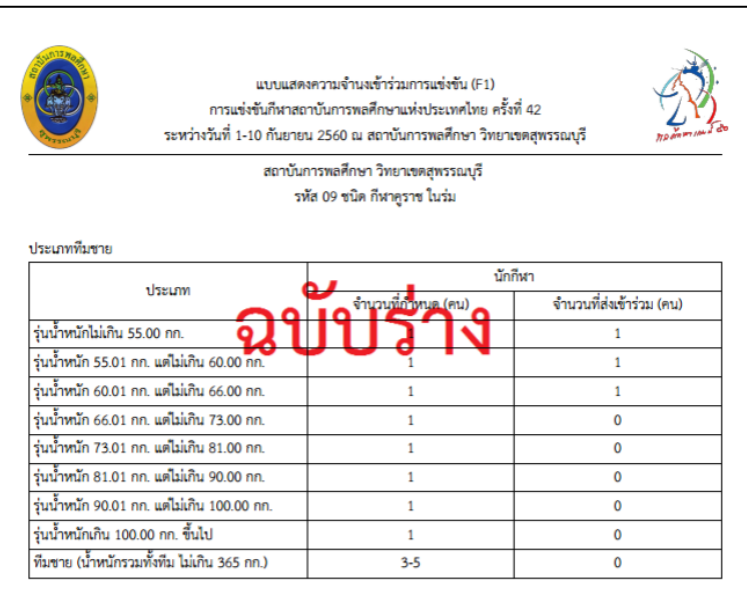

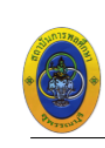

แบบแสดงความจำนงเข้าร่วมการแข่งขัน (F1) การแข่งขันกีฬาสถาบันการพลศึกษาแห่งประเทศไทย ครั้งที่ 42 ระหว่างวันที่ 1-10 กันยายน 2560 ณ สถาบันการพลศึกษา วิทยาเขตสุพรรณบุรี

> สถาบันการพลศึกษา วิทยาเขตสุพรรณบุรี รหัส 09 ชนิด กีฬาคูราช ในร่ม

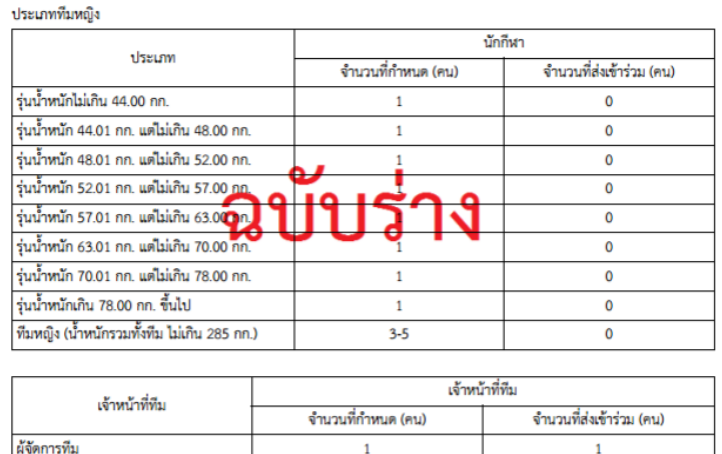

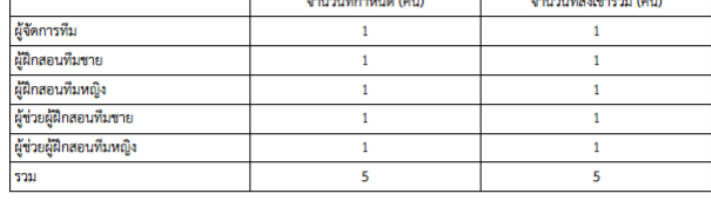

### เมื่อผู้ใช้ กดยืนยันการเข้าร่วมแข่ง ระบบจะนำคำว่า "ฉบับร่าง" ออกจากรายงาน

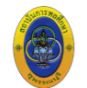

ชาย

อาวุธกระบี่

อาวุธพลอง

อาวุธจ้าว

อาวุธสามบาน

อาวุธอื่น ๆ

อาวุธกระบี่

อาวุธพลอง

อาวุธง้าว

อาวุธอื่น ๆ

อาวุธตาบสองมือ

หญิง

ี่<br>อาวุธพลองไม้ศอก

อาวุธตาบสองมีอ

ประเภท

ประเภท

แบบแสดงความจำนงเข้าร่วมการแข่งขัน (F1) ้<br>การแข่งขันกีฬาสถาบันการพลศึกษาแห่งประเทศไทย ครั้งที่ 42 ระหว่างวันที่ 1-10 กันยายน 2560 ณ สถาบันการพลศึกษา วิทยาเขตสุพรรณบุรี สถาบันการพลศึกษา วิทยาเขตสุพรรณบุรี<br>รหัส 12 ขนิดกีฬา กีฬากระบี่กระบอง

จำนวนที่กำหนด (คน)

 $\overline{2}$ 

 $\overline{2}$ 

 $\overline{2}$ 

 $\overline{2}$ 

 $\overline{2}$ 

จำนวนที่กำหนด (คน)

 $\overline{2}$ 

 $\overline{2}$ 

 $\overline{2}$ 

 $\overline{2}$ 

 $\overline{2}$ 

 $\mathbf{a}$ บั๊บรื่

ฉ

นักกีฬา

٩

นักกีฬา

จำนวนที่ส่งเข้าร่วม (คน)

 $\overline{2}$ 

 $\overline{2}$ 

 $\overline{2}$ 

 $\overline{2}$ 

 $\overline{\mathbf{3}}$ 

 $\overline{2}$ 

 $\overline{2}$ 

จำนวนที่ส่งเข้าร่วม (คน)

 $\overline{2}$ 

 $\overline{2}$ 

 $\overline{2}$ 

 $\overline{2}$ 

 $\overline{2}$ 

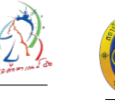

ชาย

### ก่อนยืนยัน หลังกดยืนยัน

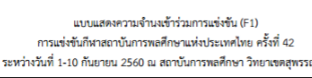

สถาบันการพลศึกษา วิทยาเขตสพรรณบรี ารพัส 12 ชนิดกีฬา กีฬากระบี่กระบอง

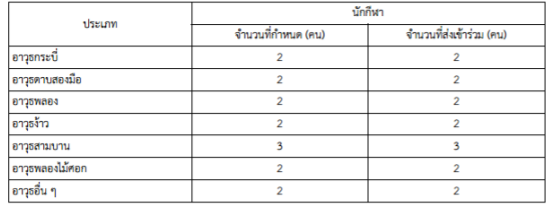

หญิง

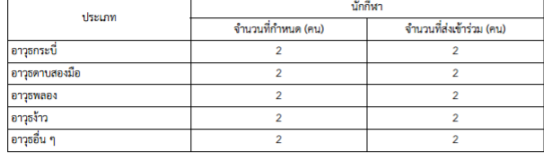

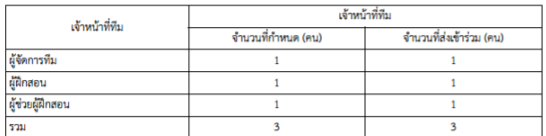

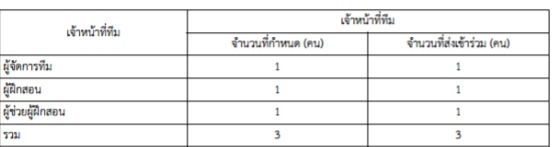

# **แบบสมัครเข้าแข่งขันกีฬามหาวิทยาลัยการกีฬาแห่งชาติ**

# **เจ้าหน้าที่ เจ้าหน้าที่ทีมและนักกีฬา**

แบบสมัครรายบุคคล เป็นแบบฟอร์มที่ใช้สำหรับกรอกข้อมูลส่วนตัวของนักกีฬา (F4) เจ้าหน้าที่ทีม (F4ก) และผู้ตัดสินชนิดกีฬา (F4ข)

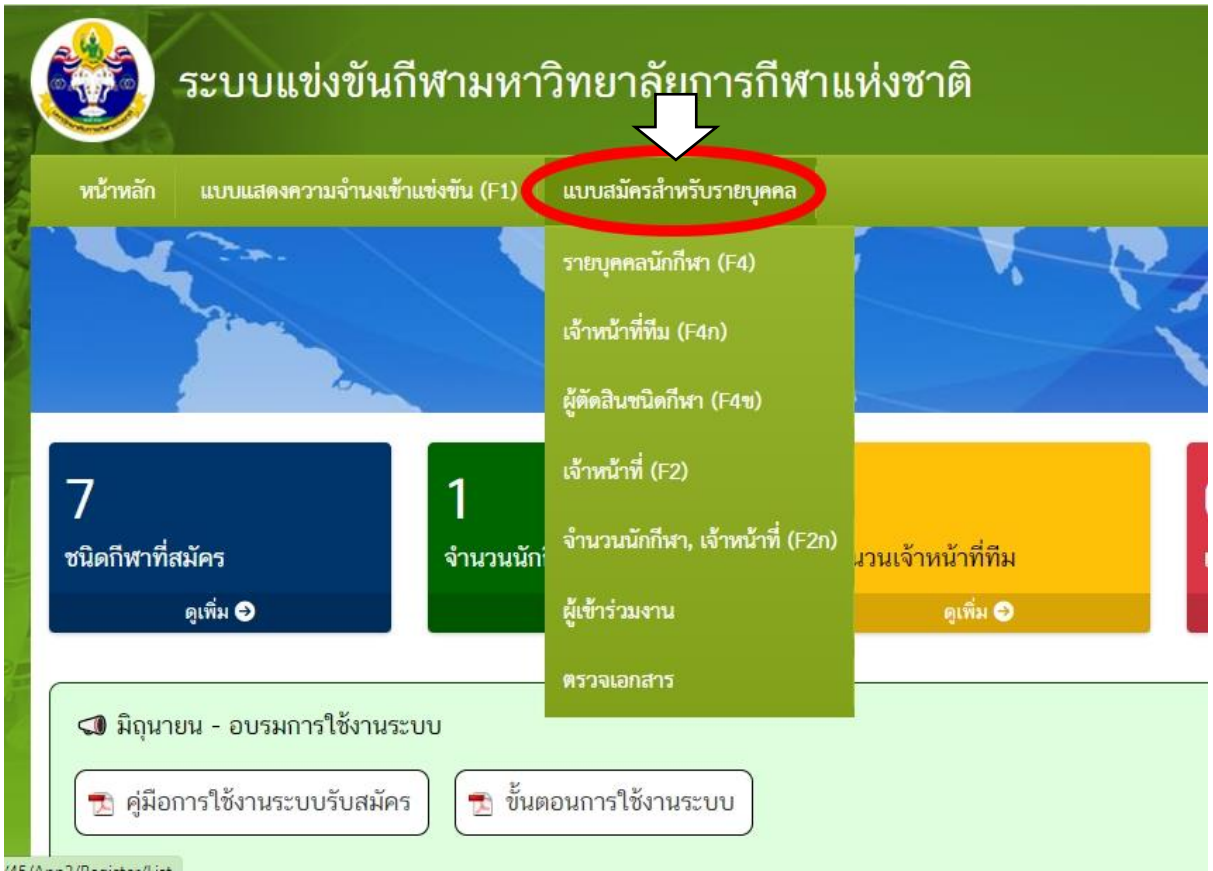

ผู้ใช้สามารถลงทะเบียนนักกีฬาได้จากเมนูย่อย "รายบุคคลนักกีฬา (F4)"

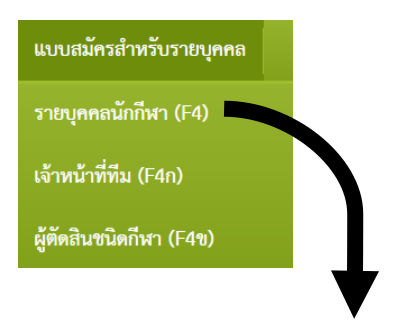

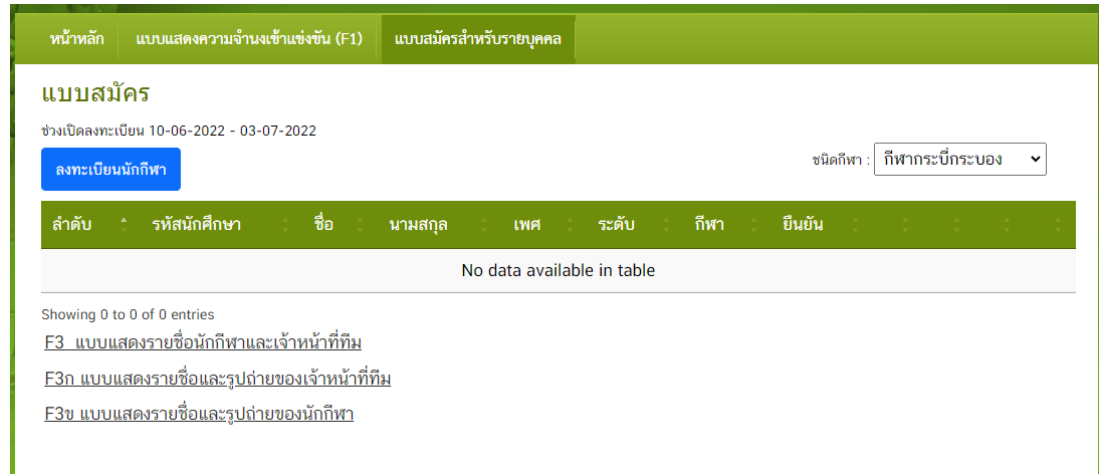

คลิกเลือกที่ ลงทะเบียนนักกีฬา

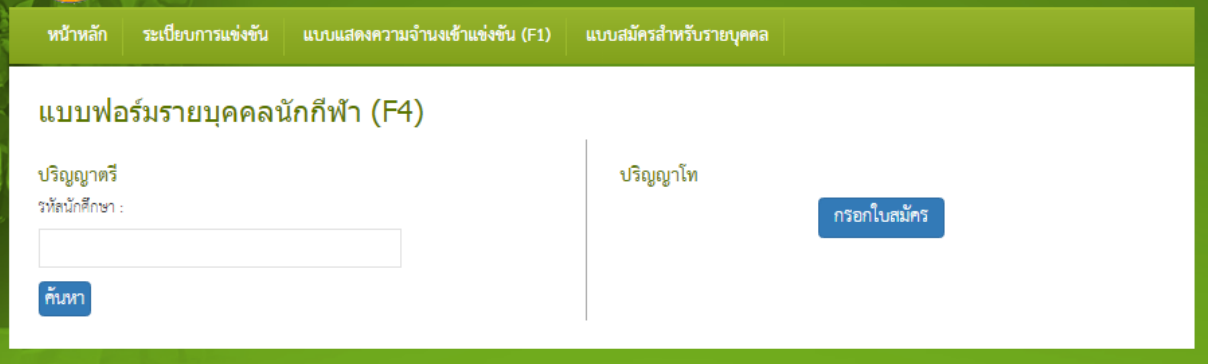

- 1. หากเป็นนักศึกษาระดับปริญญาตรี ให้คีย์รหัสนักศึกษาระบบจะเชื่อมโยงรายละเอียดของนักศึกษากับ ระบบบริหารทางการศึกษา (education)
- 2. หากเป็นนักศึกษาระดับปริญญาโทให้เลือกกรอกใบสมัครเพื่อบันทึกข้อมูลของนักศึกษา

# **กรณีเป็นนักศึกษาระดับปริญญาตรี**

# แบบฟอร์มรายบุคคลนักกีฬา (F4)

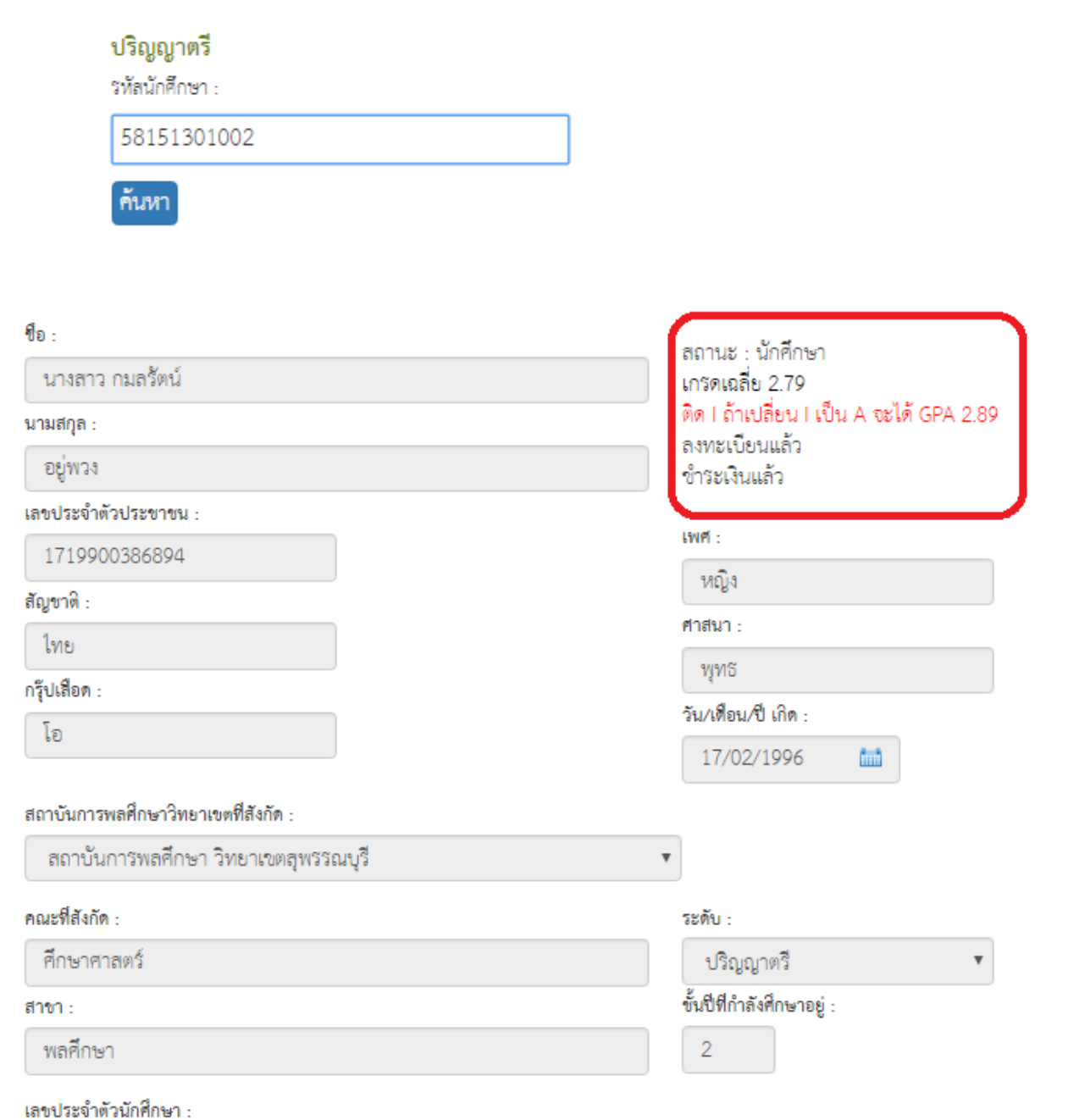

58151301002

.

 $\ddot{\phantom{a}}$ 

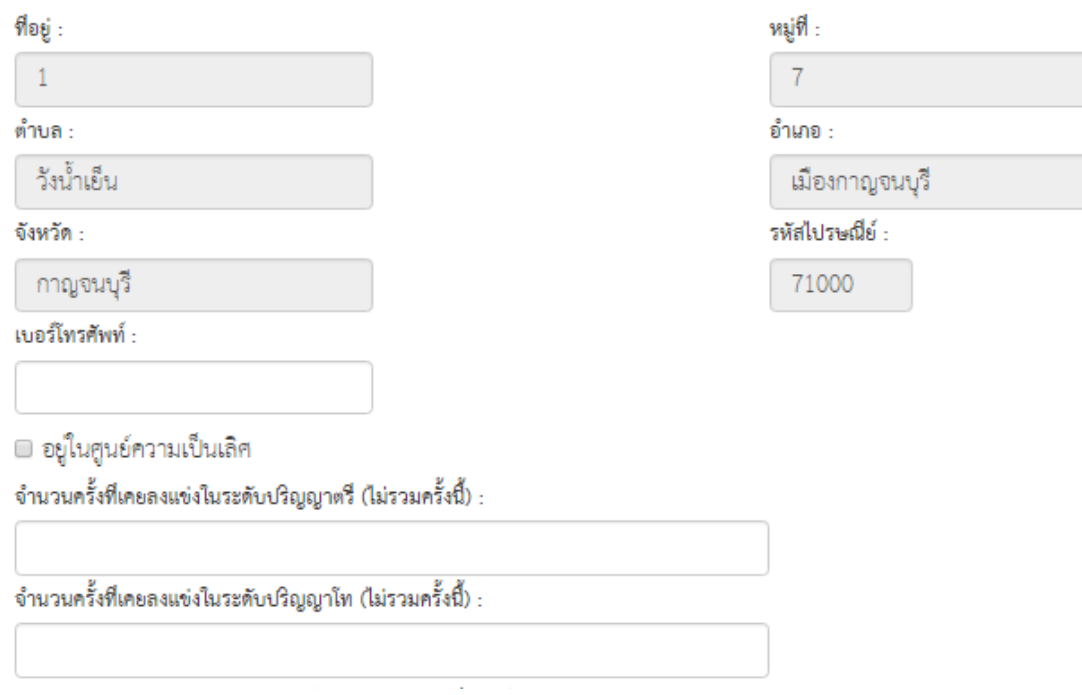

### รายการแข่งขันในนามตัวแทนประเทศไทยระดับสูงสุด (ที่มชาติไทย) :

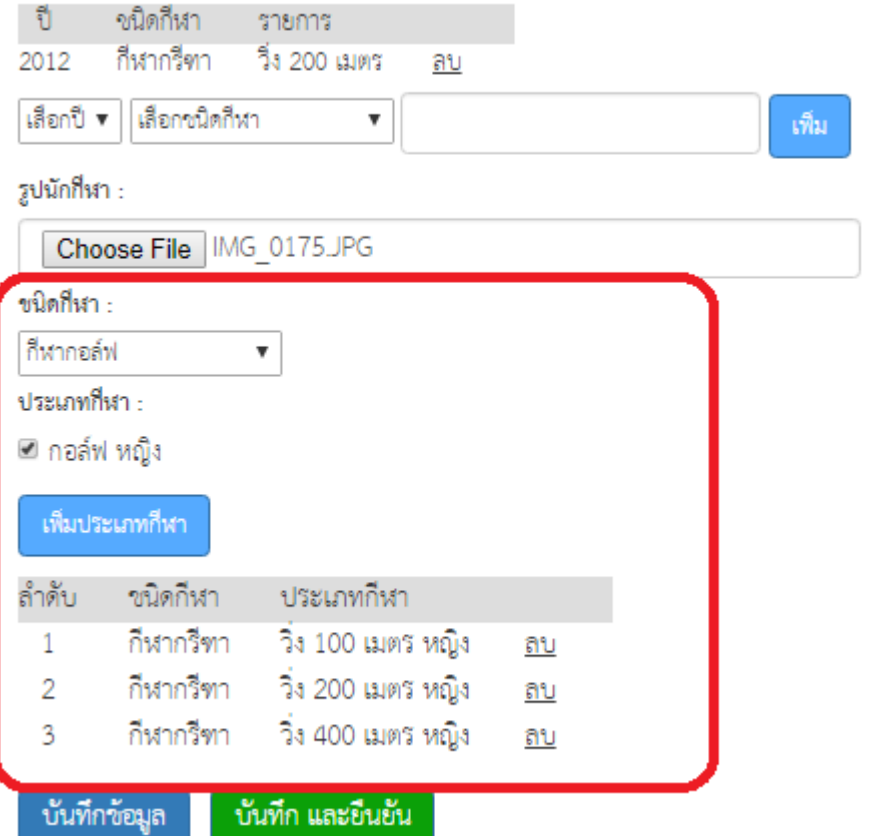

# **กรณีเป็นนักศึกษาระดับปริญญาตรี**

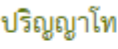

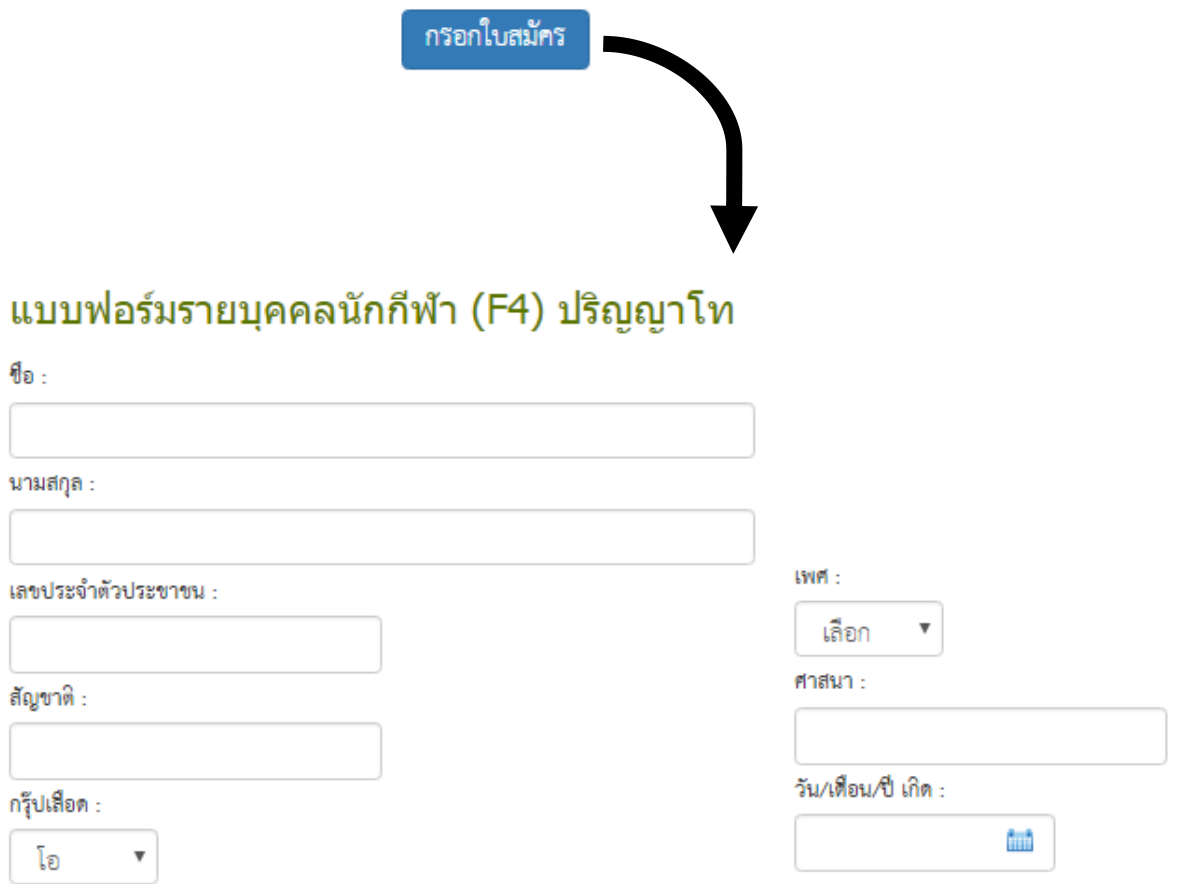

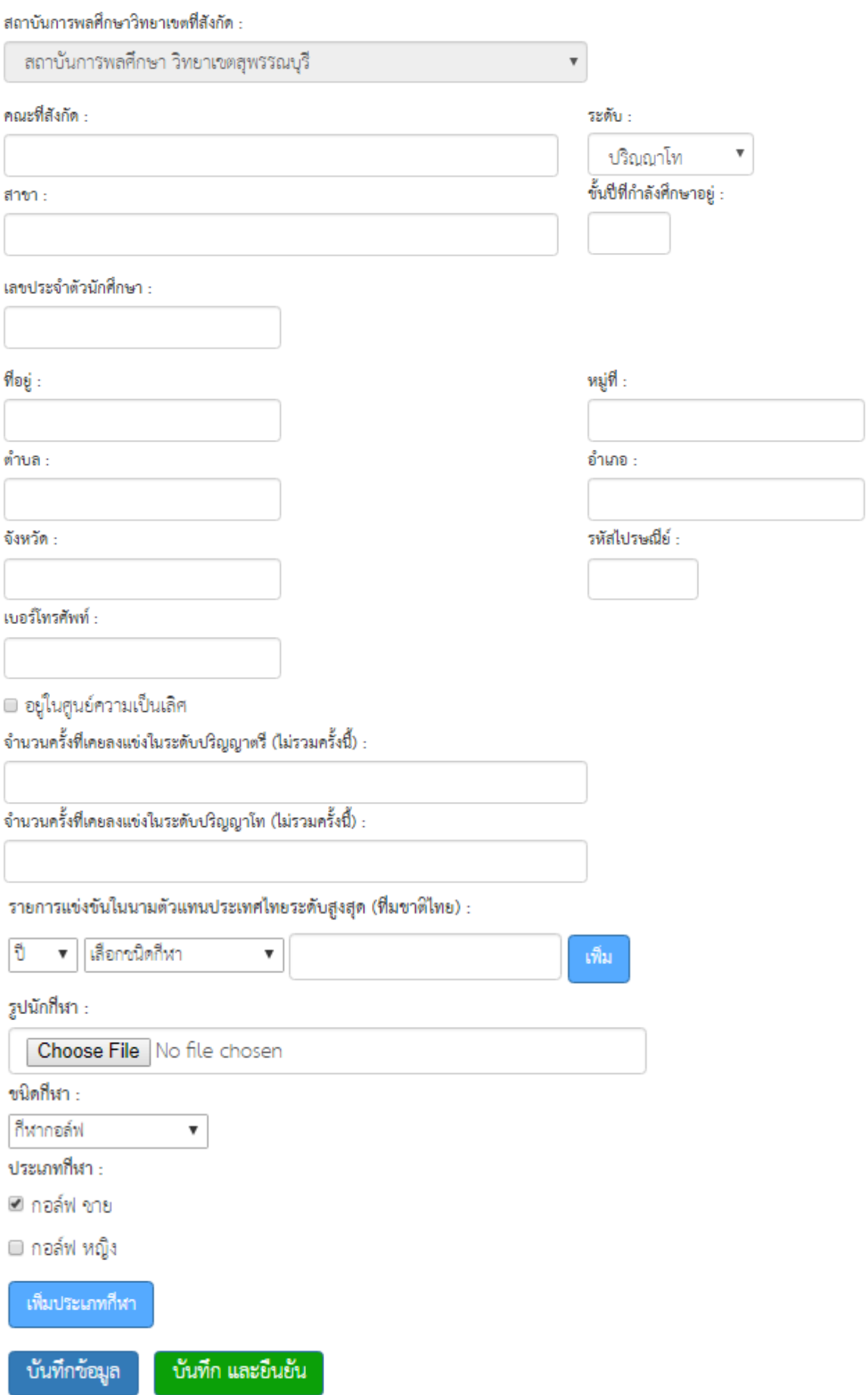

ถ้าผู้ใช้เลือกเมนู "แบบสมัครสำหรับรายบุคคล" ระบบจะแสดงรายชื่อของนักกีฬาที่ได้บันทึกข้อมูลได้แล้ว

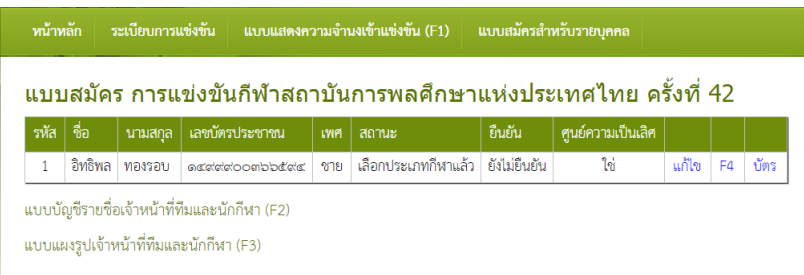

### ตัวอย่าง F4 นักกีฬา (หากยังไม่ยืนยัน)

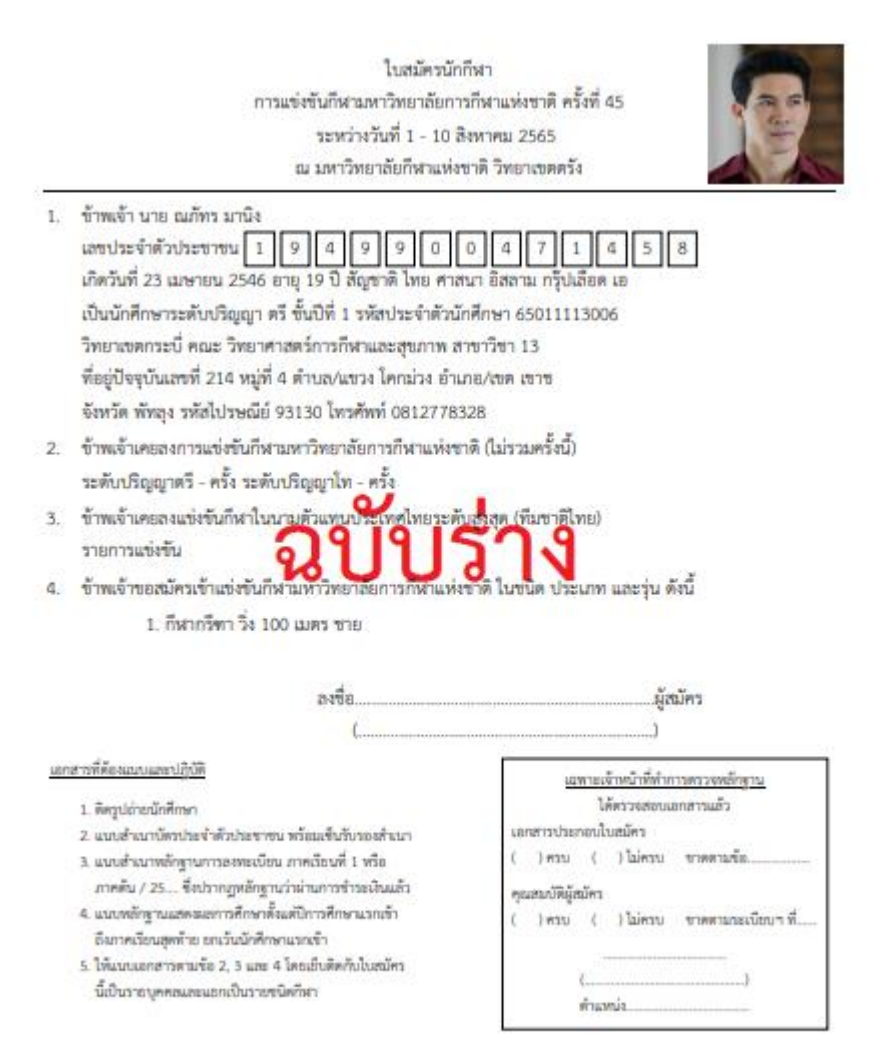

### ตัวอย่าง F4 นักกีฬา (ยืนยันแล้ว)

ใบสมัครนักกีฬา การแข่งขันกีฬามหาวิทยาลัยการกีฬาแห่งชาติ ครั้งที่ 45 ระหว่างวันที่ 1 - 10 สิงหาคม 2565 ณ มหาวิทยาลัยกีฬาแห่งชาติ วิทยาเขตตรัง

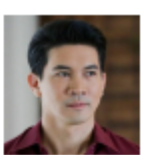

1. ข้าพเจ้า นาย ณภัทร มานิง

เลขประจำตัวประชาชน 1 9 4 9 9 0 0 4 7 1 4 5 8 เกิดวันที่ 23 เมษายน 2546 อายุ 19 ปี สัญชาติ ไทย ศาสนา อิสลาม กรุ๊ปเลือด เอ .<br>เป็นนักศึกษาระดับปริญญา ครี ขั้นปีที่ 1 รหัสประจำตัวนักศึกษา 65011113006 วิทยาเขตกระบี่ คณะ วิทยาศาสตร์การกีฬาและสุขภาพ สาขาวิชา 13 ที่อยู่ปัจจุบันเลขที่ 214 หมู่ที่ 4 ตำบล/แขวง โคกม่วง อำเภอ/เขต เขาช จังหวัด พัทธุง รหัสไปรษณีย์ 93130 โทรศัพท์ 0812778328

- 2. ข้าพเจ้าเคยลงการแข่งขันกีฬามหาวิทยาลัยการกีฬาแห่งชาติ (ไม่รวมครั้งนี้) ระดับปริญญาตรี - ครั้ง ระดับปริญญาโท - ครั้ง
- 3. ข้าพเจ้าเคยลงแข่งขันกีฬาในนามตัวแทนประเทศไทยระดับสูงสุด (ทีมชาติไทย) รายการแข่งขัน
- 4. ข้าพเจ้าขอสมัครเข้าแข่งขันกีฬามหาวิทยาลัยการกีฬาแห่งชาติ ในชนิด ประเภท และรุ่น ดังนี้ 1. กีฬากรีฑา วิ่ง 100 เมตร ชาย

ลงชื่อ เมื่อนัคร  $\mathbf{A}$ f. นอกสารที่ต้องแนบและปฏิบัติ แมทะเจ้าหน้าที่ทำการครวจหลักฐาน ได้ครวจสอบเอกสารแล้ว 1. พิครูปถ่ายนักศึกษา เอกสารประกอบใบสมัคร 2. แบบสำเนาบัตรประจำตัวประชาชน พร้อมเชินวันรองสำเนา ( )ครบ ( )ไม่ครบ ขาดตามข้อ. 3. แบบสำเนาหลักฐานการลงทะเบียน ภาคเรียนที่ 1 หรือ ภาคต้น / 25.... ซึ่งปรากฏหลักฐานว่าผ่านการซำระเงินแล้ว คุณสนบัติผู้สมัคร 4. แบบหลักฐานแสดงผลการศึกษาตั้งแต่ปีการศึกษาแรกเข้า ( )ครบ ( )ไม่ครบ ขาดตามระเบียบๆที่... ดีมาคเรียนสหท้าย ยกเว้นนักศึกษาแรกเข้า 5. ให้แนบเอกสารตามข้อ 2, 3 และ 4 โดยเย็บติดกับใบสมัคร t. J) นี้เป็นรายบุคคลและแยกเป็นรายชนิดกีฬา ตำแหน่ง...

ผู้ใช้ลงทะเบียนเจ้าหน้าทีทีม ได้จากเมนูย่อย "เจ้าหน้าที่ทีม (F4ก)"

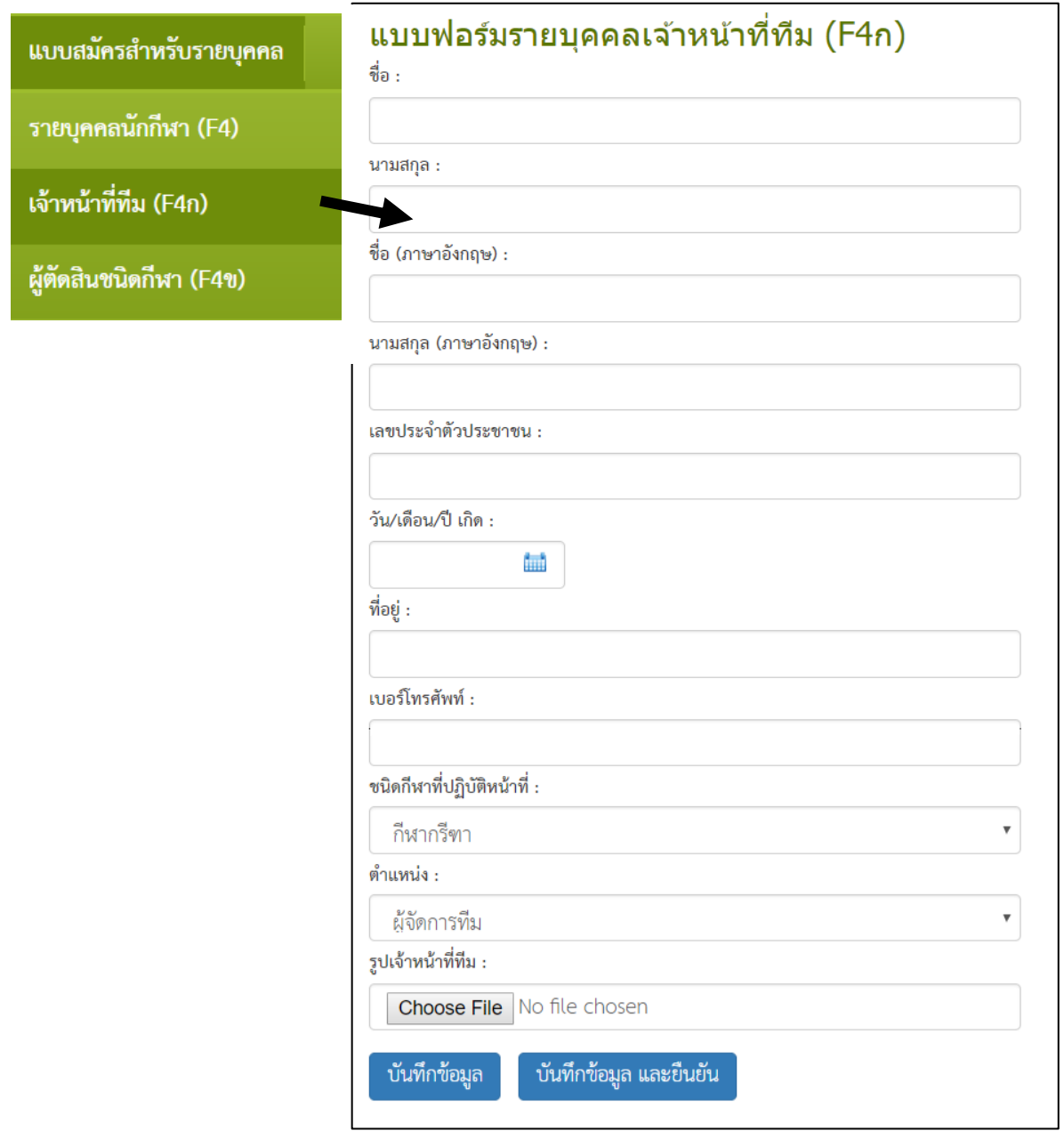

# ผู้ใช้ลงทะเบียนผู้ตัดสินชนิดกีฬา ได้จากเมนูย่อย "ผู้ตัดสินชนิดกีฬา (F4ข)"

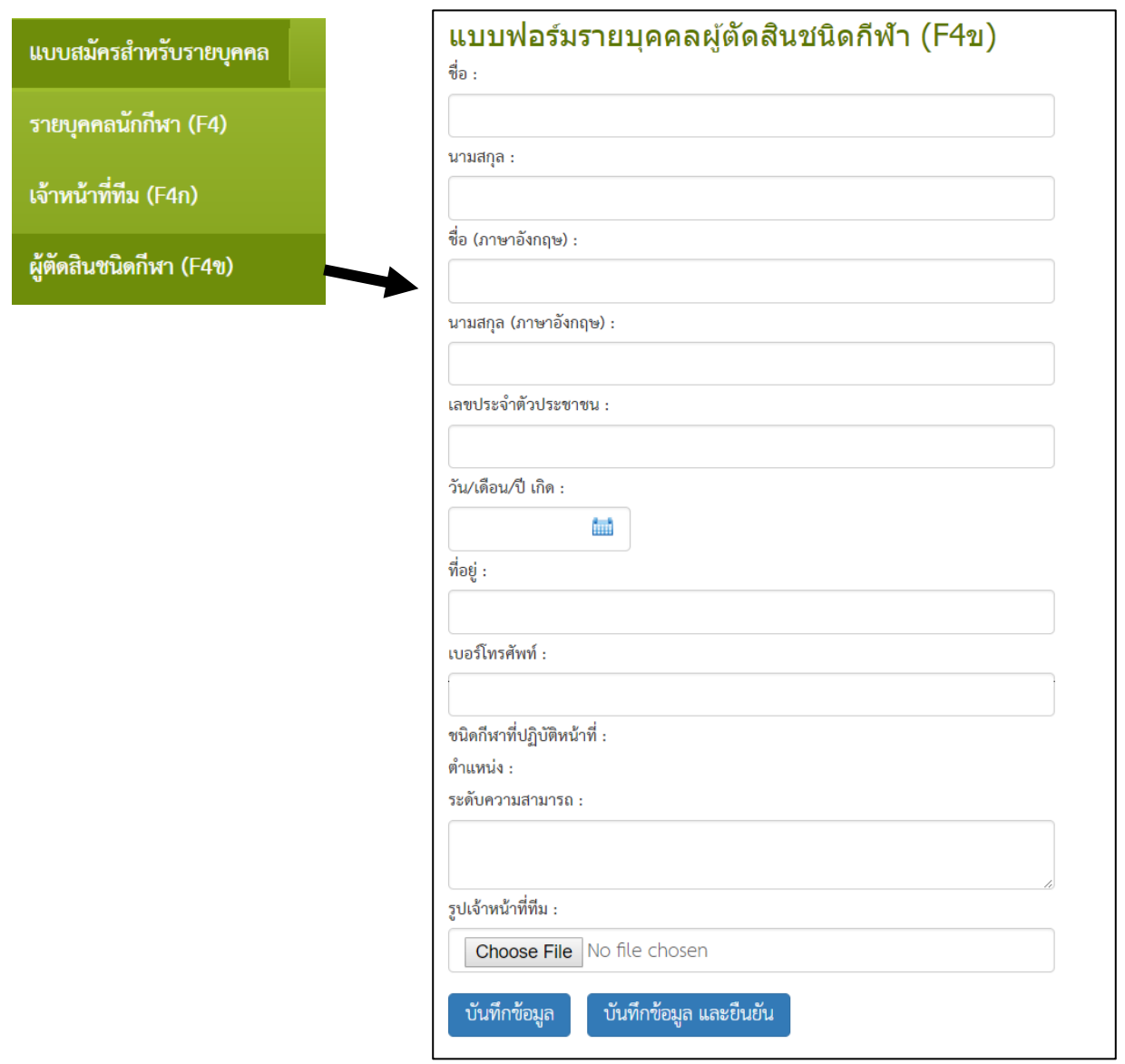

# ผู้ใช้ลงทะเบียนเจ้าหน้าที่

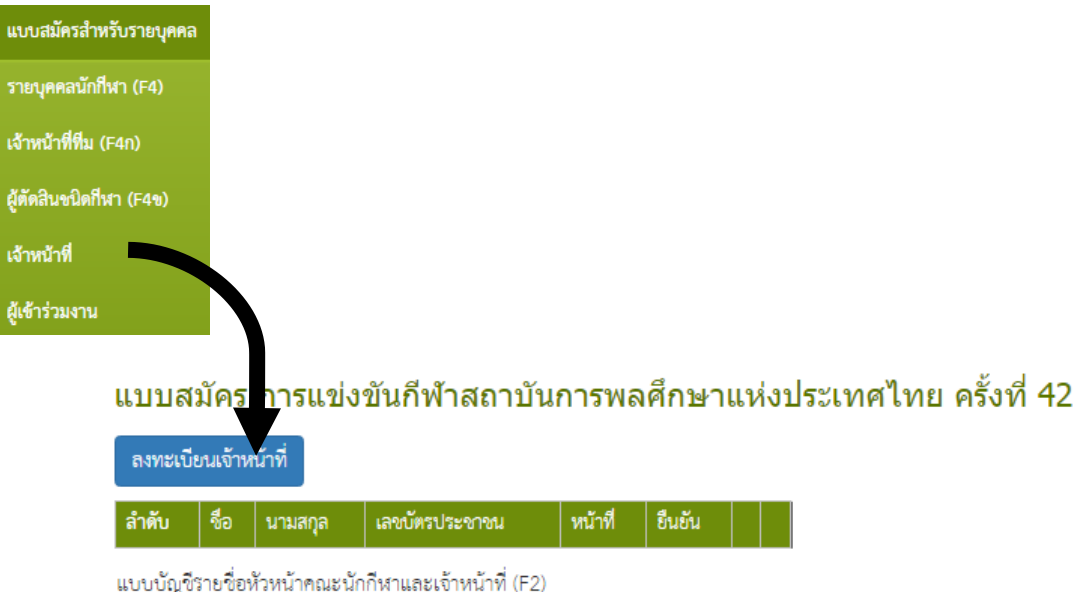

# ี<br>แบบฟอร์มเจ้าหน้าที่

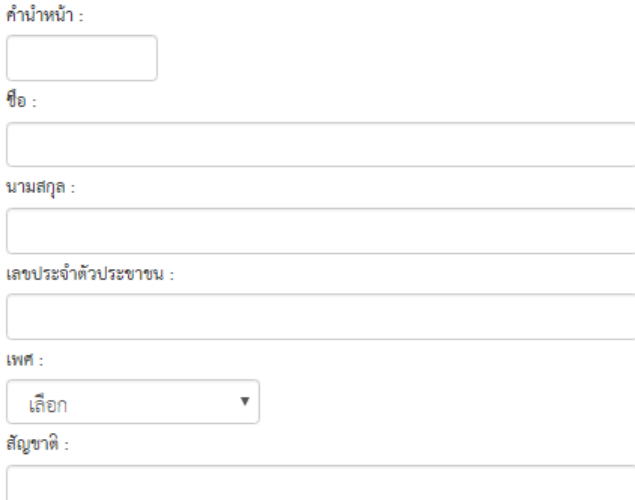

เมื่อผู้ใช้บันทึกข้อมูลทุกอย่างครบถ้วนแล้วผู้ใช้จะได้รายงานข้อมูลดังต่อไปนี้

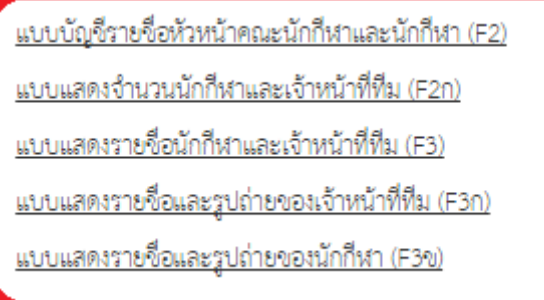

รายงาน

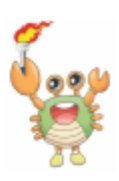

### แบบแสดงรายชื่อนักกีฬาและเจ้าหน้าที่ทีม (F3) การแข่งขันกีฬาสถาบันการพลศึกษาแห่งประเทศไทย ครั้งที่ 43 ระหว่างวันที่ 6-15 กันยายน 2561 ณ สถาบันการพลศึกษา วิทยาเขตมหาสารคาม

#### สถาบันการพลศึกษา วิทยาเขตเชียงใหม่ รหัส 01 ชนิดกีฬา กีฬากรีฑา

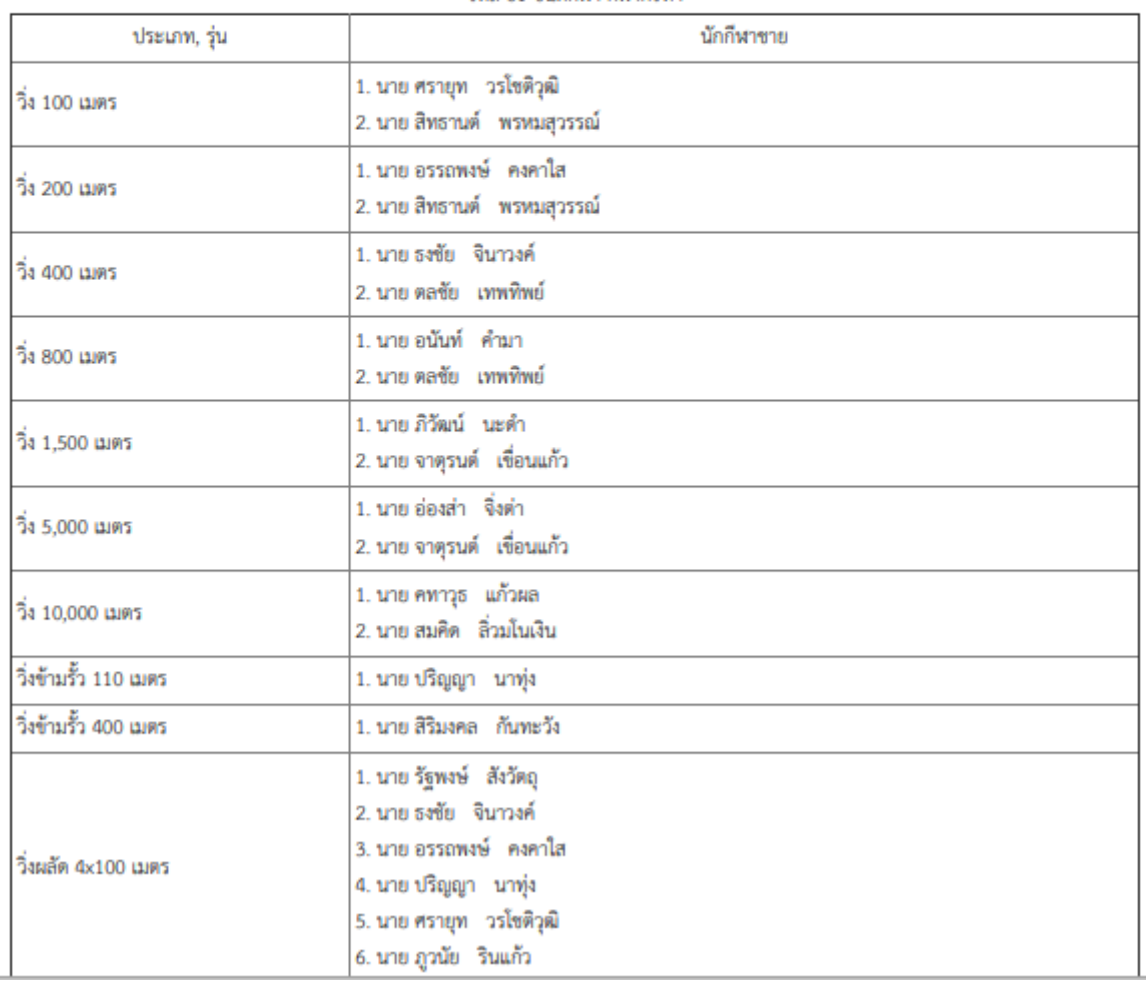

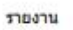

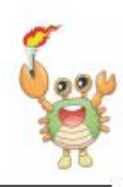

แบบแสดงรายชื่อและรูปถ่ายของเจ้าหน้าที่ทีม (F3) ก การแข่งขันกีฬาสถาบันการพลศึกษาแห่งประเทศไทย ครั้งที่ 43 ระหว่างวันที่ 6-15 กันยายน 2561 ณ สถาบันการพลศึกษา วิทยาเขตมหาสารคาม

> สถาบันการพลศึกษา วิทยาเขตเชียงใหม่ รหัส 01 ขนิดกีฬา กีฬากรีฑา

ผู้จัดการทีม

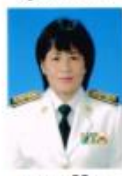

ผศ.ดร.ศิริพร สัตยานุรักษ์

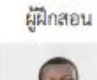

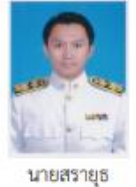

สมบูรณ์

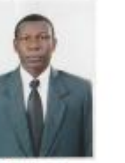

Mr.Kodjo Amou Adjeoda Kokou

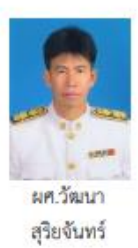

(ลงนาม)...

(นายอรรถพร คำพวง) ผู้รักษาราชการแทนรองอธิการบดี ประจำวิทยาเขต เขียงใหม่

shoots

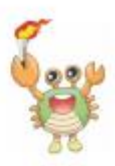

#### แบบแสดงรายชื่อและรูปถ่ายนักกีฬา (F3) ข การแข่งขันกีฬาสถาบันการพลศึกษาแห่งประเทศไทย ครั้งที่ 43 ระหว่างวันที่ 6-15 กันยายน 2561 ณ สถาบันการพลศึกษา วิทยาเขตมหาสารคาม

่สถาบันการพลศึกษา วิทยาเขตเชียงใหม่ รหัส 01 ชนิดกีฬา กีฬากรีฑา นักกีฬาชาย-หญิง

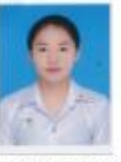

นางสาว จุฑามาศ ทานะแจ่ม

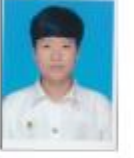

นางสาว หมวย ศรีทอง

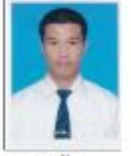

นาย ธงข้ย จินาวงค์

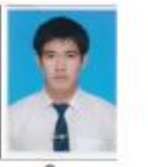

นาย ปริญญา unija

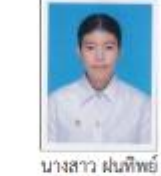

นาย คทาวุธ

้นาย ธนวัฒน์

พันธ์อุโมงค์

una wanns

ยครับ

и $\kappa$ иа

ศรีสัตย์มงคล

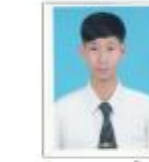

 $\mathbb{R}$ .

ไม่น้อย

นางสาว พุธธิดา

นาย จาตุรนต์ เชื่อนแก้ว

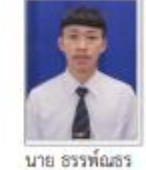

ไกรยราช

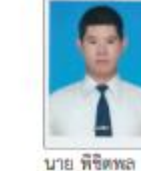

ตวงใย

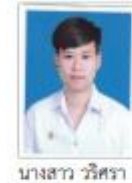

**Й'тивы** 

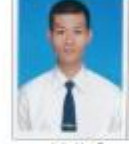

นาย ชิติพันธ์ รัติปัญญา

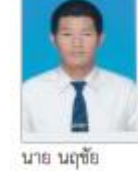

ยาวิราช

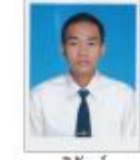

นะดำ

นาย ภิวัฒน์

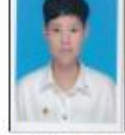

นางสาว สุดาภัทร หมชื่น

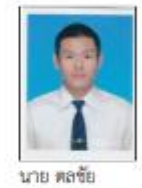

เทพทิพย์

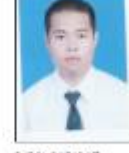

คำนึง

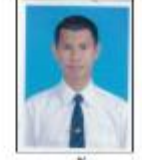

รินแก้ว

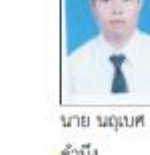

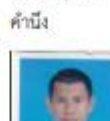

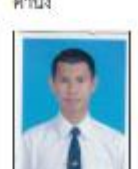

นาย ภูวนัย

รายงาน

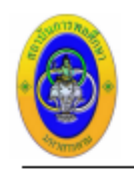

แบบบัญชีรายชื่อหัวหน้าคณะนักกีฬาและเจ้าหน้าที่ (F2) การแข่งขันกีฬาสถาบันการพลศึกษาแห่งประเทศไทย ครั้งที่ 43 ระหว่างวันที่ 6-15 กันยายน 2561 ณ จังหวัดมหาสารคาม

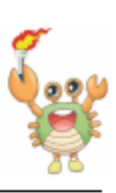

#### สถาบันการพลศึกษา วิทยาเขต เชียงใหม่

ขอมอบหมายบุคคลดังมีรายนามต่อไปนี้ ปฏิบัติหน้าที่ในการแข่งขันกีฬาสถาบันการพลศึกษาแห่งประเทศไทย ครั้งที่ 43

### หัวหน้าคณะนักกีฬา

#### เจ้าหน้าที่

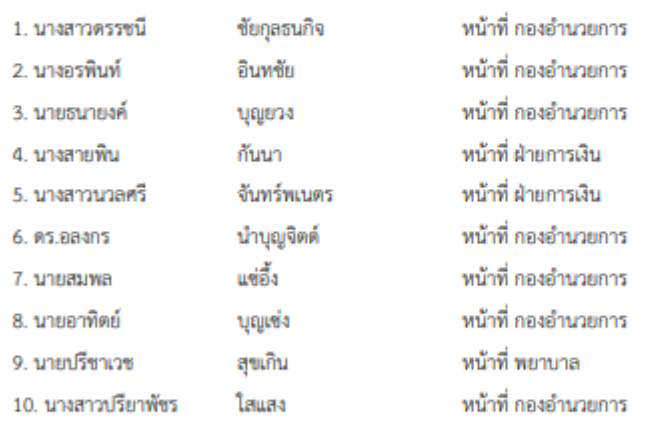

ทั้งนี้ตั้งแต่บัดนี้เป็นต้นไป จนกว่าจะเสร็จสิ้นการแข่งขัน

(ลงนาม).........

( นายอรรถพร คำพวง ) ผู้รักษาราชการแทนรองอธิการบดี ประจำวิทยาเขต เขียงใหม่

รายงาน

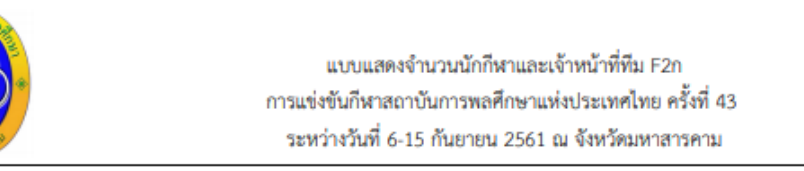

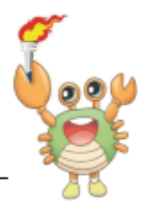

### สถาบันการพลศึกษา วิทยาเขตเชียงใหม่

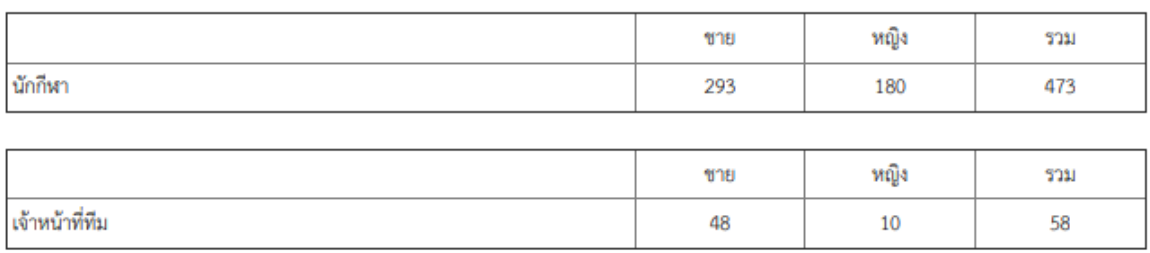

(ลงนาม)...

(นายอรรถพร คำพวง) ผู้รักษาราชการแทนรองอธิการบดี ประจำวิทยาเขต เชียงใหม่

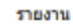

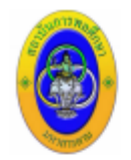

### แบบยืนยันรายชื่อนักกีฬาและเจ้าหน้าที่ทีม (F3) ค การแข่งขันกีฬาสถาบันการพลศึกษาแห่งประเทศไทย ครั้งที่ 43 ระหว่างวันที่ 6-15 กันยายน 2561 ณ สถาบันการพลศึกษา วิทยาเขตมหาสารคาม

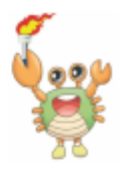

#### สถาบันการพลศึกษา วิทยาเขตเชียงใหม่

รหัส 04 ชนิดกีฬา กีฬาฟุตขอล ประเภททีมหญิง

ให้ทำเครื่องหมายถูก (√) หน้ารายชื่อนักกีฬาที่จะให้ลงทำการแข่งขัน พร้อมระบุหมายเลขเสื้อ

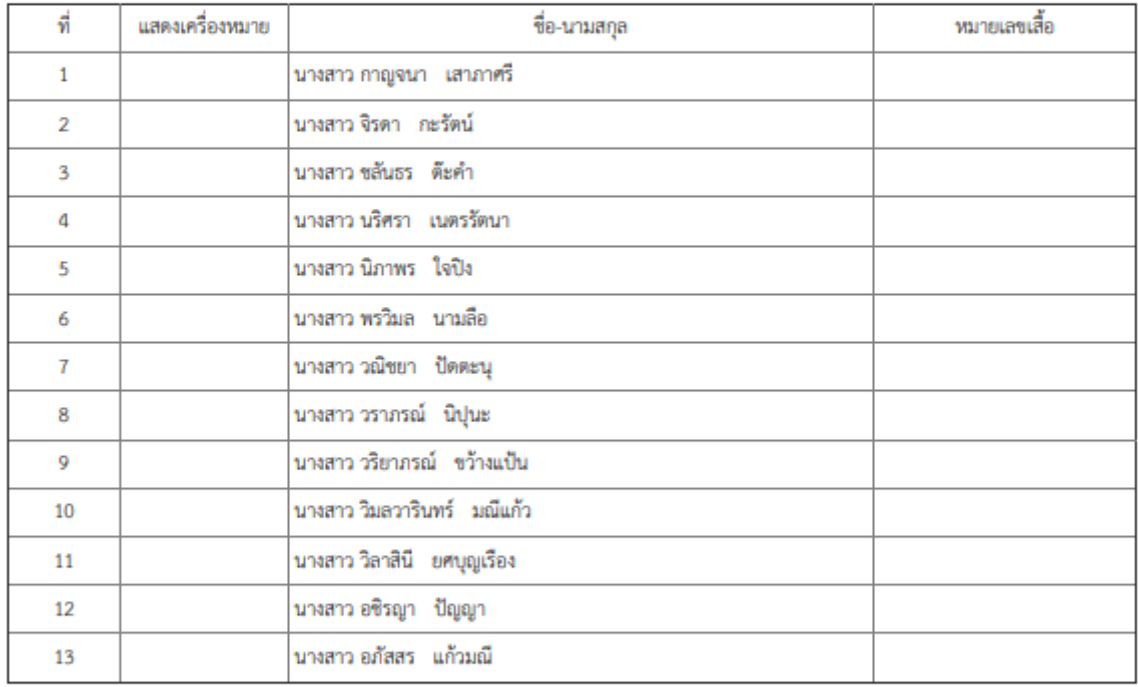

(ลงนาม)...

(นายอรรถพร คำพวง) ผู้รักษาราชการแทนรองอธิการบดี ประจำวิทยาเขต เชียงใหม่

(ลงนาม)...

 $\overline{C}$ 

ผู้แทนฝ่ายจัดการแข่งขัน

 $\Box$